# Package 'mapping'

December 12, 2023

<span id="page-0-0"></span>Type Package

Version 1.4.1

Date 2023-12-08

Title Automatic Download, Linking, Manipulating Coordinates for Maps

Description Maps are an important tool to visualise variables distribution across different spatial objects. The mapping process requires to link the data with coordinates and then generate the correspondent map. This package provide coordinates, linking and mapping functions for an automatic, flexible and easy approach of external functions. The package provides an easy, flexible and automatic unit. Geographical coordinates are provided in the package and automatically linked with the input data to generate maps with internal provided functions or external functions. Provide an easy, flexible and automatic approach to potentially download updated coordinates, to link statistical units with coordinates and to aggregate variables based on the spatial hierarchy of units. The object returned from the package can be used for thematic maps with the buildin functions provided in mapping or with other packages already available.

# Depends  $R$  ( $>= 3.5$ )

**Imports** tmap ( $> = 3.3-3$ ), cartography ( $> = 2.3.0$ ), graphics( $> = 3.6.1$ ), ggplot2 ( $>= 3.2.1$ ), sf( $>= 1.0-0$ ), utils, stats, dplyr( $>=$ 0.8.3), leaflet( $>= 2.0.3$ ), tmaptools( $>= 2.0-2$ ), viridisLite( $>=$ 0.3.0), grid( $> = 3.6.1$ ), httr( $>= 1.4.1$ ), curl( $>= 4.3$ ), htmltools( $>= 0.5.0$ ), leafpop( $>= 0.0.5$ ), leafsync( $>= 0.1.0$ ), mapview( $>= 2.7.8$ ), geojsonio( $>= 0.9.2$ ), jsonlite( $>= 1.7.1$ ), stringr( $> = 1.4.0$ ), s2( $> = 1.0.6$ ), stringi( $> = 1.6.2$ )

Suggests knitr, DiagrammeR(>= 1.0.6.1), rmarkdown, validate, unrepx

# Repository CRAN

URL <https://mappinguniverse.github.io/mapping/index.html>

BugReports <https://github.com/mappinguniverse/mapping/issues>

LazyData yes

LazyDataCompression xz

Encoding UTF-8

RoxygenNote 6.1.1

License GPL  $(>= 2)$ 

NeedsCompilation no

Author Alessio Serafini [aut, cre], Giancarlo Ferrara [aut] Maintainer Alessio Serafini <srf.alessio@gmail.com> Date/Publication 2023-12-12 12:30:02 UTC

# R topics documented:

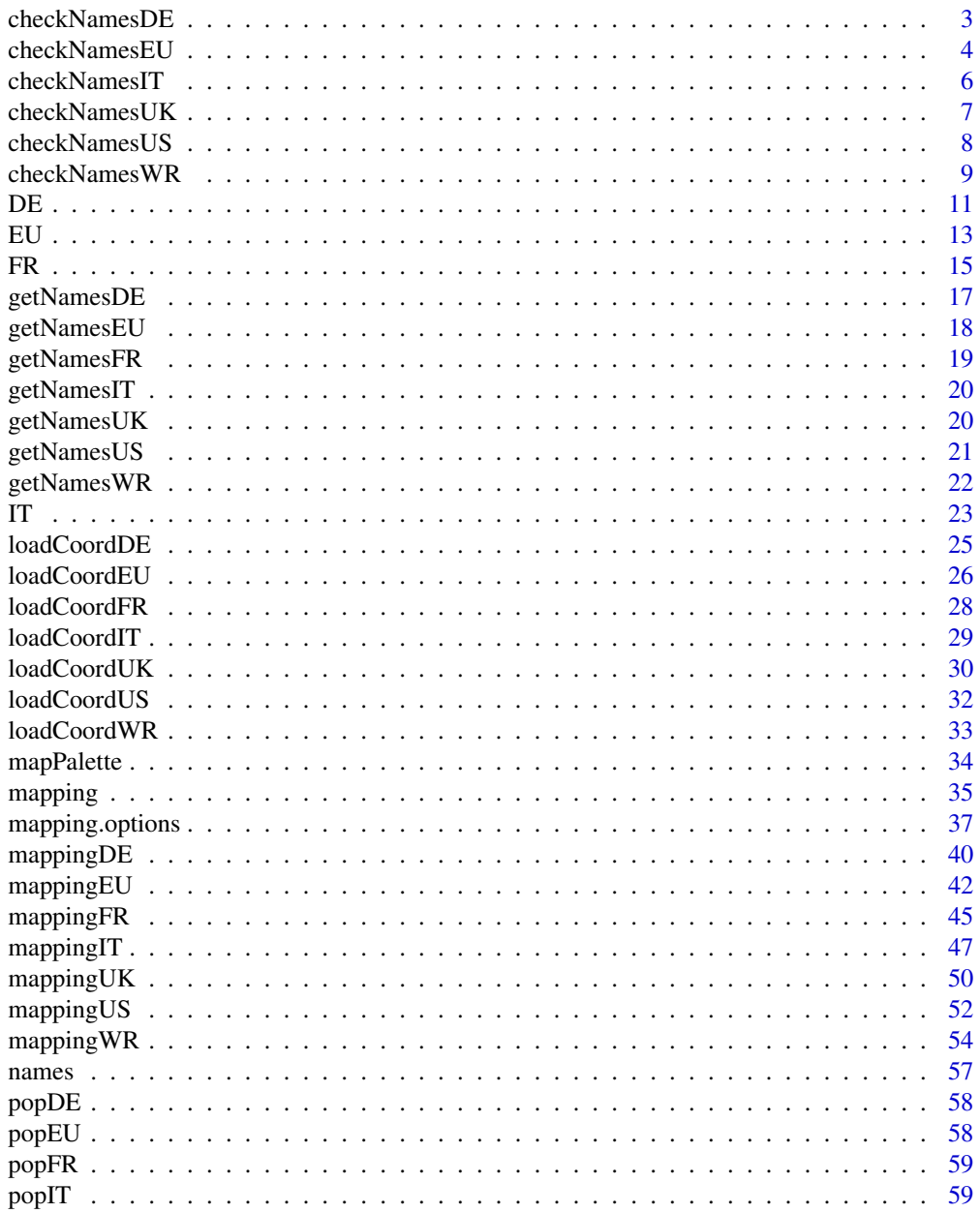

# <span id="page-2-0"></span>checkNamesDE 3

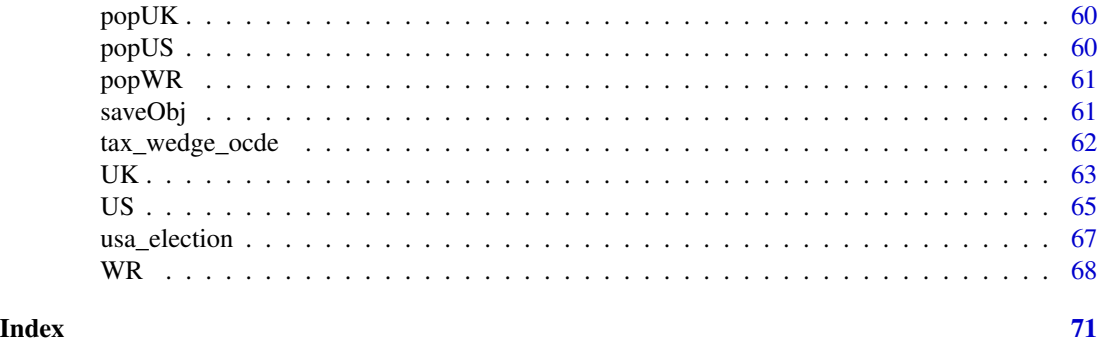

<span id="page-2-1"></span>checkNamesDE *Check Germany names*

#### Description

Check the differences between the names (or codes) given in input and the names (or codes), of the corresponding selected Germany statistical unit.

#### Usage

checkNamesDE(id, unit = c("state", "district", "municipal", "municipality"), matchWith = c("name", "code", "code\_full"), return\_logical = FALSE, print = TRUE, use\_internet = TRUE)

# Arguments

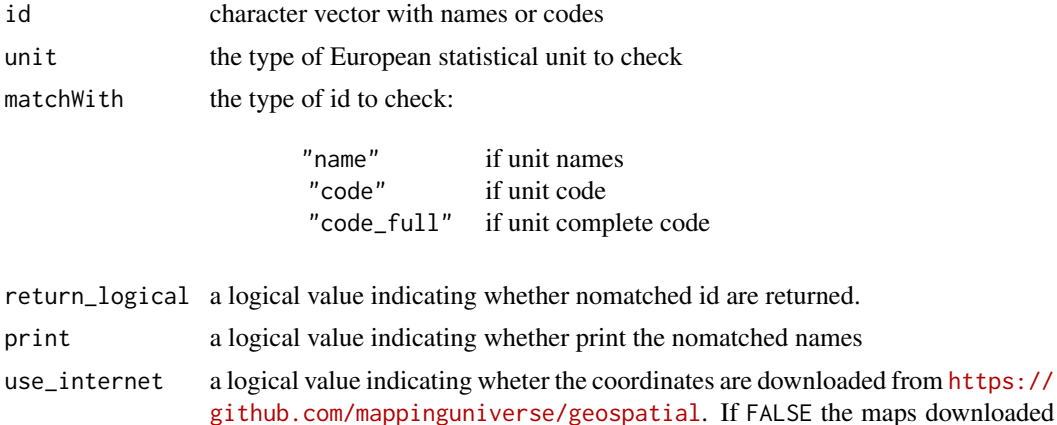

during package installation will be used.

#### Details

The function provides a check between id name or code in the dataset and the corresponding selected Germany statistical unit. unit starts from the largest aggregate, "state", to the smallest, "municipality".

#### <span id="page-3-0"></span>Value

Returns a string vector with nomatched names or a boolean vector indicating whether or not the id matched.

#### Author(s)

Alessio Serafini

#### See Also

[checkNamesEU](#page-3-1), [checkNamesUS](#page-7-1), [checkNamesWR](#page-8-1), [checkNamesUK](#page-6-1)

# Examples

```
data("popDE")
ck <- checkNamesDE(popDE$code_state, unit = "state", matchWith = "code_full")
str(ck)
```
checkNamesEU *Check European names*

# Description

Check the differences between the names (or codes) given in input and the names (or codes), as provided by Eurostat, of the corresponding selected European statistical unit.

#### Usage

```
checkNamesEU(id,
             unit = c("nuts0", "nuts1", "nuts2", "nuts3", "urau"),year = c("2021","2016", "2013", "2010", "2006", "2003"),
            matchWith = c("nuts", "id", "iso2", "iso3", "country_code"),
             scale = c("20", "60"), return_logical = FALSE,
            print = TRUE, use_internet = TRUE)
```
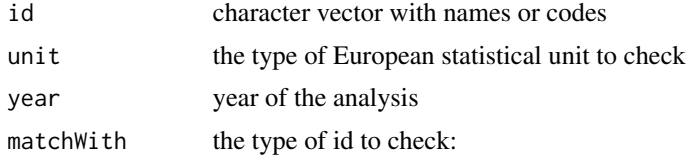

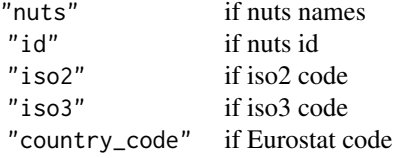

# checkNamesEU 5

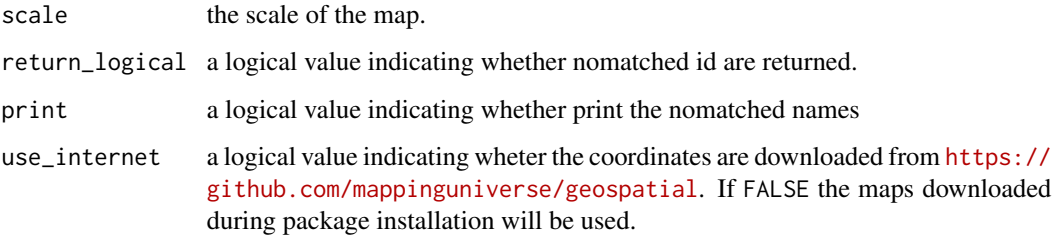

#### Details

The function provides a check between id name in the dataset and the European statistical unit. unit starts from the largest aggregate, "nuts0" (European country), to the smallest, "nuts3". Since unit can change over the years, the year of the data has to be provided.

The single unit can be coded in different ways, with names, id or iso standard.

# Value

Returns a string vector with nomatched names or a boolean vector indicating whether or not the id matched.

#### Author(s)

Alessio Serafini

# See Also

[checkNamesIT](#page-5-1), [checkNamesUS](#page-7-1), [checkNamesWR](#page-8-1)

# Examples

```
data("popEU")
data("popEUnuts2")
# Chech only the country
ck <- checkNamesEU(id = popEU$GEO,
                  unit = "nuts0", matchWith = "id")
ck1 <- checkNamesEU(id = popEU$GEO, unit = "nuts0",
                   matchWith = "id", return_logical = TRUE,
                   print = FALSE)
popEU[ck1,]
ck2 <- checkNamesEU(id = popEUnuts2$GEO,
```

```
unit = "nuts2",matchWith = "id")
```
<span id="page-5-1"></span><span id="page-5-0"></span>

# Description

Check the differences between the names (or codes) given in input and the corresponding names (or codes), as provided by ISTAT, of the selected Italian statistical unit.

#### Usage

```
checkNamesIT(id,
             unit = c("ripartizione", "regione", "provincia","comune"),
             year = c("2021","2020", "2019", "2018", "2017"),
             matchWith = c("name", "code", "number"),
             return_logical = FALSE, print = TRUE, use_internet = TRUE)
```
# Arguments

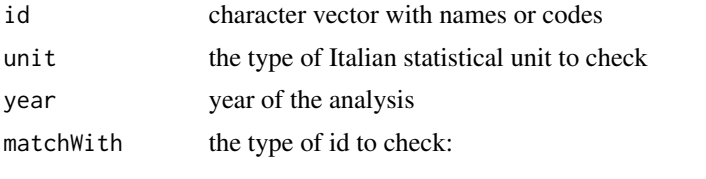

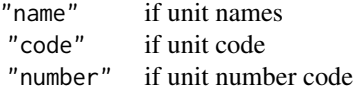

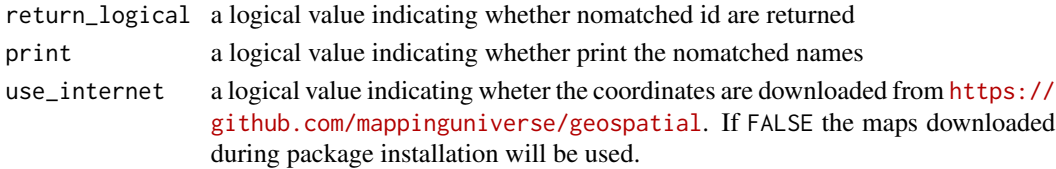

# Details

The function provides a check between id name or code in the dataset and the corresponding selected Italian statistical unit. unit starts from the largest aggregate, "ripartizione", to the smallest, "comune". Since unit can change over the years, the year of the data has to be provided.

#### Value

Returns a string vector with nomatched names or a boolean vector indicating whether or not the id matched.

# Author(s)

Alessio Serafini

# <span id="page-6-0"></span>checkNamesUK 7

# See Also

[checkNamesEU](#page-3-1), [checkNamesUS](#page-7-1), [checkNamesWR](#page-8-1)

#### Examples

```
data("popIT")
ck <- checkNamesIT(popIT$ID, unit = "provincia")
str(ck)
```

```
ck <- checkNamesIT(popIT$ID, unit = "provincia", return_logical = TRUE)
str(ck)
```
<span id="page-6-1"></span>checkNamesUK *Check United Kingdom names*

# Description

Check the differences between the names (or codes) given in input and the names (or codes) of the corresponding selected United Kingdom statistical unit.

# Usage

```
checkNamesUK(id, unit = c("country", "county"),
             year = c("2020", "2019"),
             matchWith = c("name", "code"),
             scale = c("500", "20"), return_logical = FALSE,
             print = TRUE, use_internet = TRUE)
```
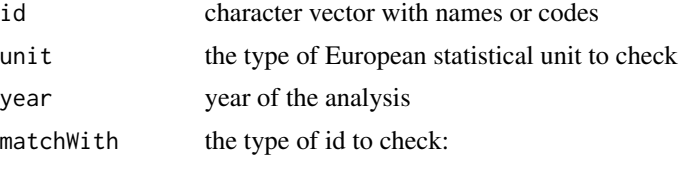

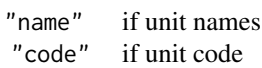

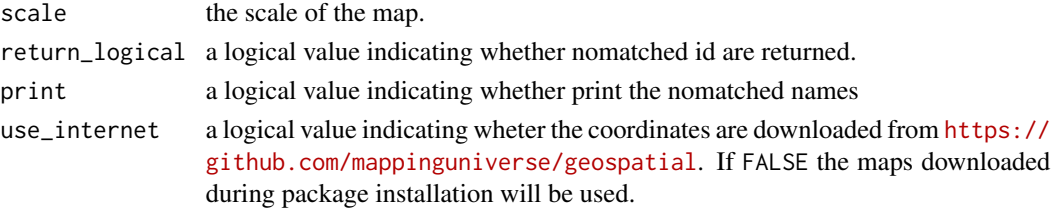

# <span id="page-7-0"></span>Details

The function provides a check between id name or code in the dataset and the corresponding selected United Kingdom statistical unit. unit starts from the largest aggregate, "country", to the smallest, "county". Since unit can change over the years, the year of the data has to be provided.

# Value

Returns a string vector with nomatched names or a boolean vector indicating whether or not the id matched.

# Author(s)

Alessio Serafini

# See Also

[checkNamesEU](#page-3-1), [checkNamesUS](#page-7-1), [checkNamesWR](#page-8-1), [checkNamesDE](#page-2-1)

#### Examples

```
data("popUK")
ck <- checkNamesUK(popUK$name, unit = "country")
str(ck)
```
<span id="page-7-1"></span>checkNamesUS *Check USA names*

#### Description

Check the differences between the names given in input and the names, as provided by United States Census of Bureau, of the corresponding USA statistical unit.

#### Usage

```
checkNamesUS(id,
             unit = c("country", "region", "division", "state",
                      "county", "district",
                      "district_county", "urban_area"),
             year = c("2018"), matchWith = c("name", "id", "number"),scale = c("20", "50", "500"), return\_logical = FALSE,
             print = TRUE, use_internet = TRUE)
```
# <span id="page-8-0"></span>checkNamesWR 9

#### Arguments

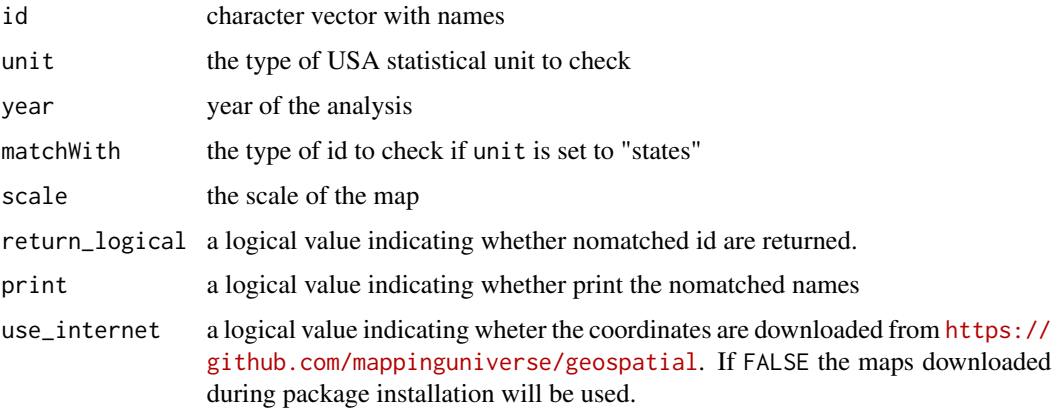

#### Details

The function provides a check between id names in the dataset and the USA unit. unit starts from the largest aggregate, "country", to the smallest, "district". Since unit can change over the years, the year of the data has to be provided.

The single state can be coded in different ways, with names, id or number.

#### Value

Returns a string vector with nomatched names or a boolean vector indicating whether or not the id matched.

# See Also

[checkNamesIT](#page-5-1), [checkNamesEU](#page-3-1), [checkNamesWR](#page-8-1)

#### Examples

data("popUS")

ck <- checkNamesUS(popUS\$id, unit = "state")

<span id="page-8-1"></span>checkNamesWR *Check World country names*

# Description

Check the differences between the names (or codes) given in input and the names (or codes) of the worldwide countries.

# Usage

```
checkNamesWR(id,
             unit = c("country", "nato", "ocde",
                      "continent", "region", "subregion",
                      "region_wb", "type_income", "type_economy"),
             matchWith = c("country", "iso2", "iso3", "iso3_eh",
                           "iso3_numeric", "iso3_un", "iso2_wb",
                           "iso3_wb", "name_formal", "name_wb"),
             res = c("low", "hi"), return\_logical = FALSE,
             print = TRUE, use_internet = TRUE)
```
#### Arguments

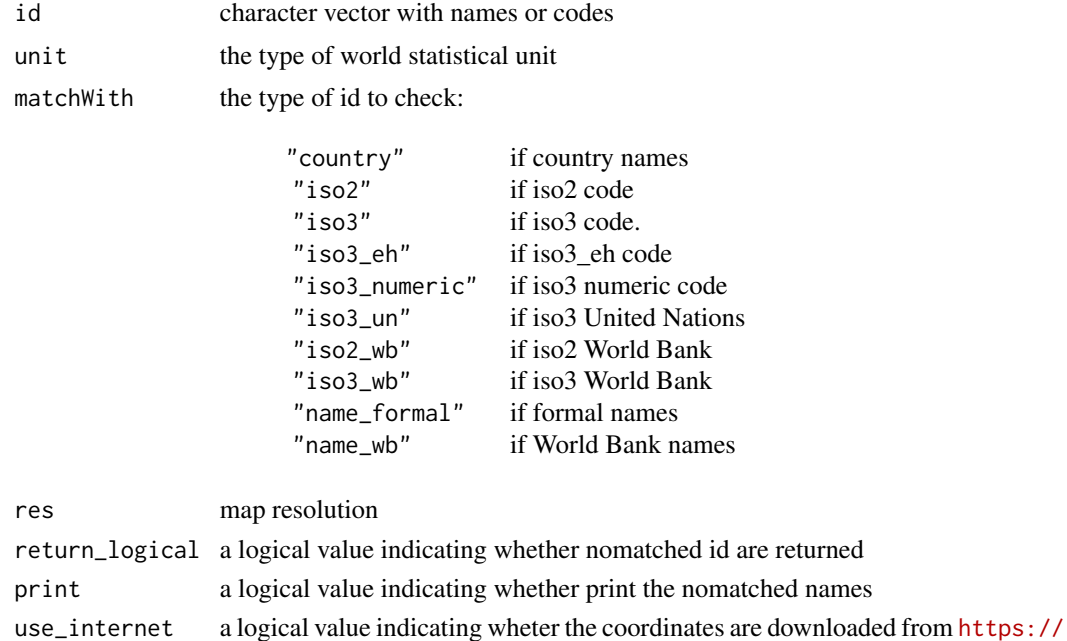

during package installation will be used.

#### Details

The function provides a check between id name in the dataset and the worldwide country names. The single unit can be coded in different ways, with names, id or iso standards.

[github.com/mappinguniverse/geospatial](https://github.com/mappinguniverse/geospatial). If FALSE the maps downloaded

#### Value

Returns a string vector with no matched names or a boolean vector indicating whether or not the id matched.

# Author(s)

Alessio Serafini

# <span id="page-10-0"></span>See Also

[checkNamesIT](#page-5-1), [checkNamesEU](#page-3-1), [checkNamesUS](#page-7-1)

#### Examples

```
data("popWR")
```

```
ck <- checkNamesWR(id = popWR$country, matchWith = "country")
ck
ck1 <- checkNamesWR(id = popWR$country_code, matchWith = "iso3", return_logical = TRUE)
ck1
```
<span id="page-10-1"></span>DE *Object of class* UK

# Description

Creates an object with data and coordinates of class DE for Germany statistical units to use with mapping functions or available in other R "maps" packages.

# Usage

```
DE(data, colID = NULL,
   unit = c("state", "district", "municipal", "municipality"),
   matchWith = c("name", "code", "code_full"), subset = NULL,
   add = NULL, new_var_names = NULL, aggregation_fun = sum,
   aggregation_unit = NULL, aggregation_var = NULL, facets = NULL,
   check.unit.names = TRUE, dir = NULL, use_cache = TRUE,
   print = FALSE, use_internet = TRUE, crs = NULL)
```
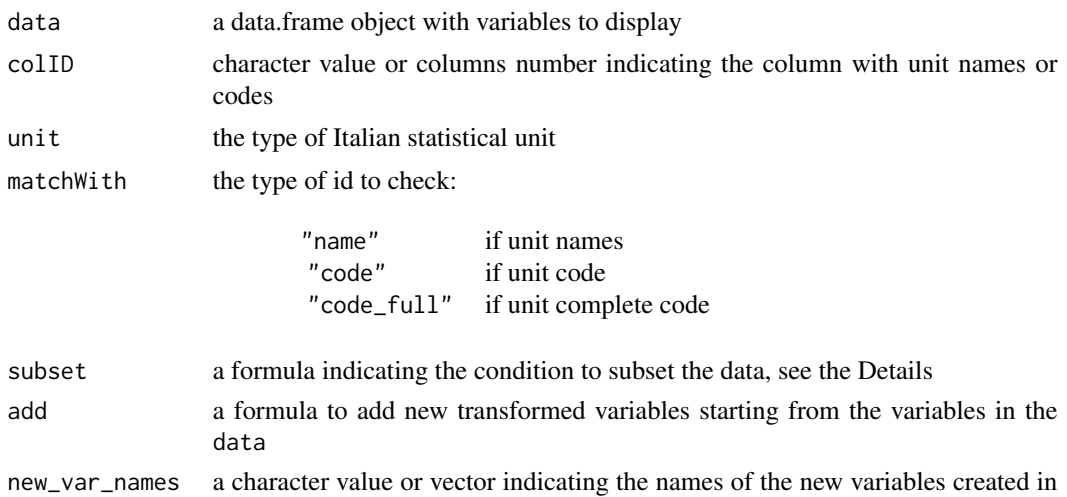

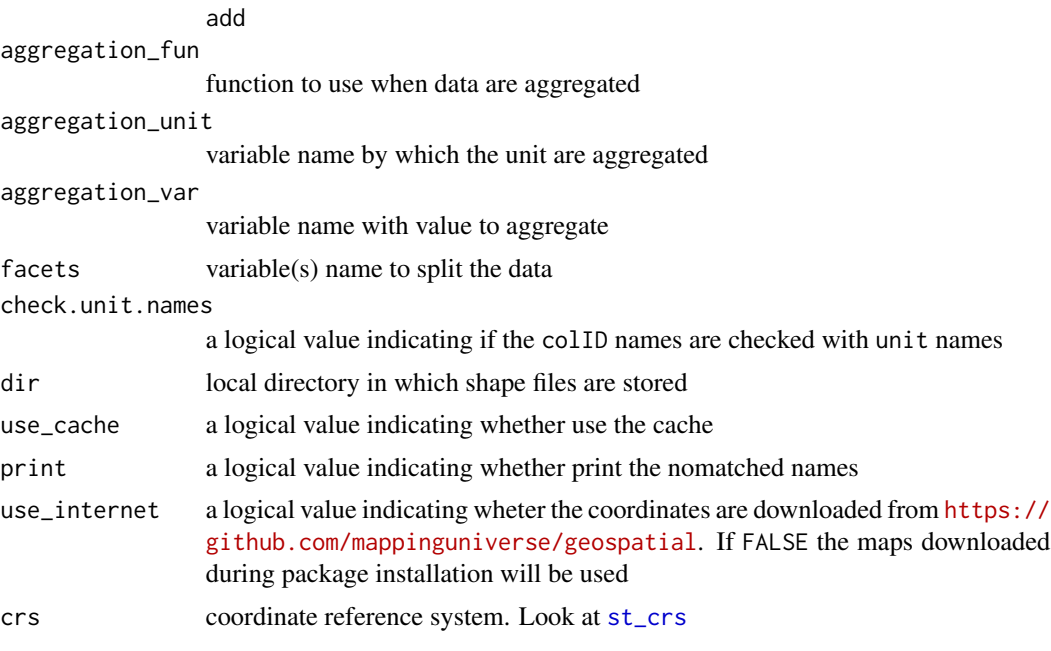

#### Details

The function links (automatically) the id in the data and the coordinates for the given unit.

Since the names (or codes) provided in the data given in input must be checked with the unit names (or codes) available in the package, the check.unit.names provides a preliminary check.

subset provide an expression to subset the data, using a formula with the logical operators. For example, sub-samples of the data can be selected as follows: ~I("Variable 1" == "condition 1" & "Variable 2" != "condition 2") or for example, ~I("Variable 1" > "condition 1" | "Variable  $2" != "condition 2").$ 

# Value

An object of class DE, with data and coordinates to use in functions which perform map.

#### See Also

[EU](#page-12-1), [WR](#page-67-1), [US](#page-64-1), [UK](#page-62-1)

#### Examples

```
data("popDE")
de <- DE(data = popDE, colID = "code_state", unit = "state", matchWith = "code_full")
### Adding two varaibles
de2 <- DE(data = popDE, colID = "code_state", unit = "state", matchWith = "code_full",
```

```
EU 13
```

```
add = -I(population_2020/1000) + I(population_2020/100)### Adding to variables and names
```

```
de3 <- DE(data = popDE, colID = "code_state", unit = "state", matchWith = "code_full",
          add = \sim I(population_2020/1000) + I(population_2020/100),new_var_names = c("ratio1", "ratio2"))
```
<span id="page-12-1"></span>EU *Object of class* EU

# Description

Creates an object with data and coordinates of class EU for European countries to use with mapping functions or available in other R "maps" packages.

# Usage

```
EU(data, colID = NULL,
               unit = c("nuts0","nuts1", "nuts2", "nuts3", "urau"),
               year = c("2021","2016", "2013", "2010", "2006", "2003"),
               matchWith = c("nuts", "id", "iso2", "iso3", "country_code"),
               scale = c("20", "60"), show_eu = TRUE,
               subset = NULL, add = NULL, new_var_names = NULL,
          aggregation_fun = sum, aggregation_unit = NULL, aggregation_var = NULL,
               facets = NULL, check.unit.names = TRUE, dir = NULL,
              use_cache = TRUE, print = FALSE, use_internet = TRUE, crs = NULL)
```
#### **Arguments**

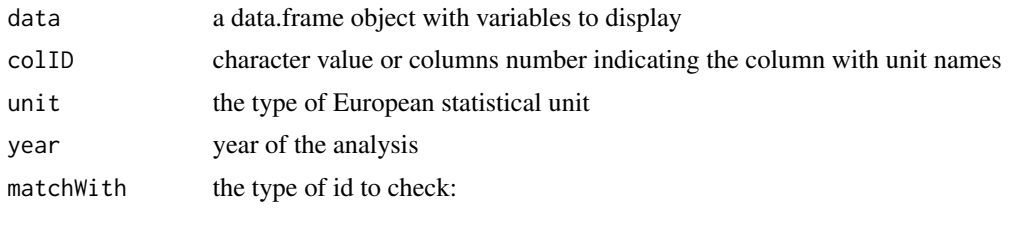

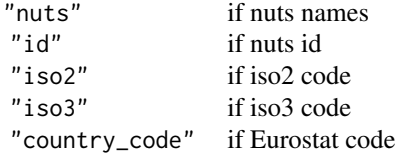

scale the scale of the map

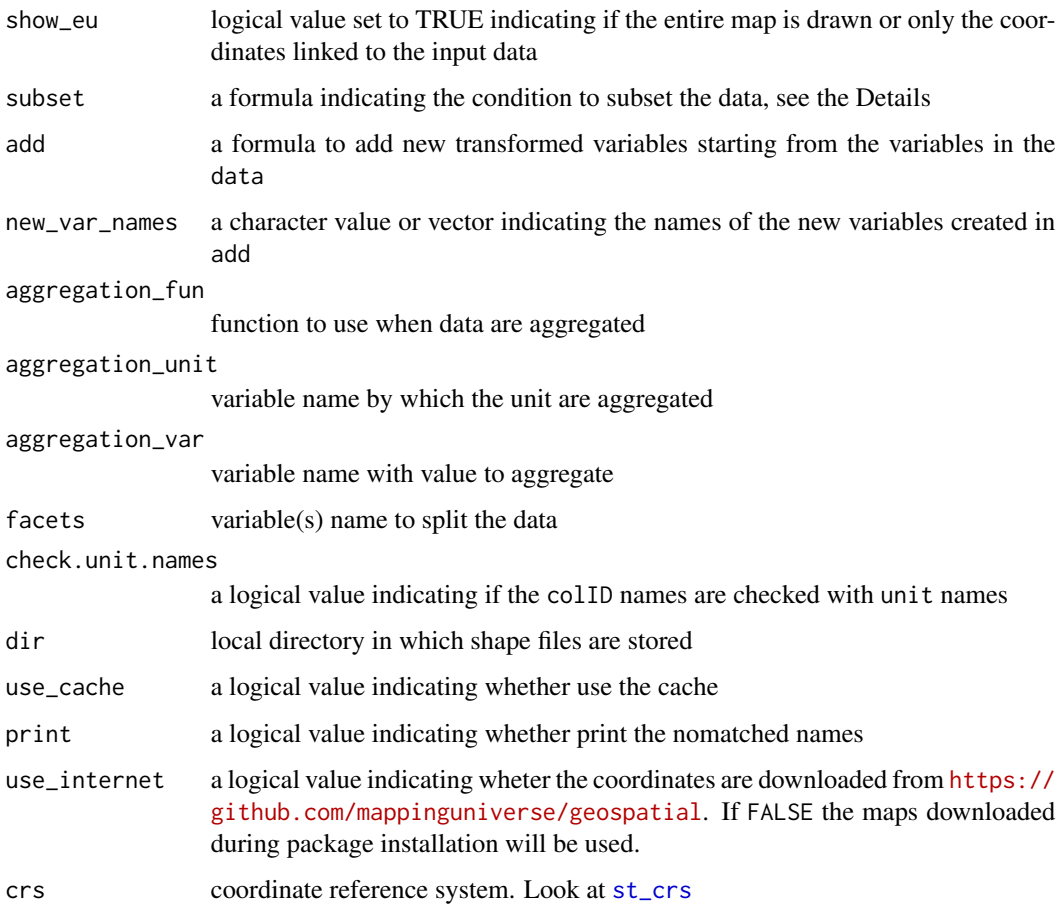

# Details

The function links (automatically) the id in the data and the coordinates for the given unit.

Since the names (or codes) provided in the data given in input must be checked with the unit names (or codes) available in the package (as provided by Eurostat), the check.unit.names provides a preliminary check.

subset provide an expression to subset the data, using a formula with the logical operators. For example, sub-samples of the data can be selected as follows: ~I("Variable 1" == "condition 1" & "Variable 2" != "condition 2") or for example, ~I("Variable 1" > "condition 1" | "Variable 2" != "condition 2").

# Value

An object of class EU, with data and coordinates to use in functions which perform map.

#### See Also

[WR](#page-67-1), [IT](#page-22-1), [US](#page-64-1), [DE](#page-10-1), [UK](#page-62-1)

# <span id="page-14-0"></span> $\mathbf{F}$ R 15

# Examples

```
data("popEU")
popEU <- popEU
euNuts2 <- EU(data = popEU, colID = "GEO",
               unit = "nuts2",matchWith = "id")
str(euNuts2)
euNuts2_1 <- EU(data = popEU, colID = "GEO",
                 unit = "nuts2", matchWith = "id",
                 add = \lceil \cdot 1 \rceil \text{(male/total)} + I(\text{female/total})str(euNuts2_1)
euNuts2_2 <- EU(data = popEU, colID = "GEO",
                 unit = "nuts2", matchWith = "id",
                 add = ~I(male/total) + I(female/total),
                 new_var_names = c("Per_Male", "Per_Female"))
str(euNuts2_2)
```
FR *Object of class* FR

#### Description

Creates an object with data and coordinates of class FR for France statistical units to use with mapping functions or available in other R "maps" packages.

# Usage

```
FR(data, collD = NULL, unit = c("region"),year = c("2021", "2020", "2019"), matchWith = c("name", "code"),
   subset = NULL, add = NULL, new_var_names = NULL,
   aggregation_fun = sum, aggregation_unit = NULL, aggregation_var = NULL,
   facets = NULL, check.unit.names = TRUE, dir = NULL, use_cache = TRUE,
   print = FALSE, use_internet = TRUE, crs = NULL)
```
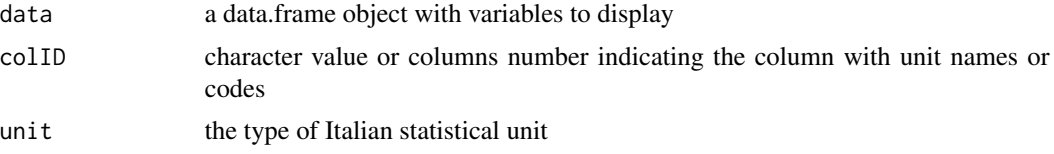

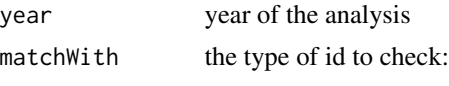

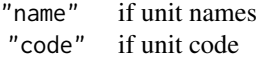

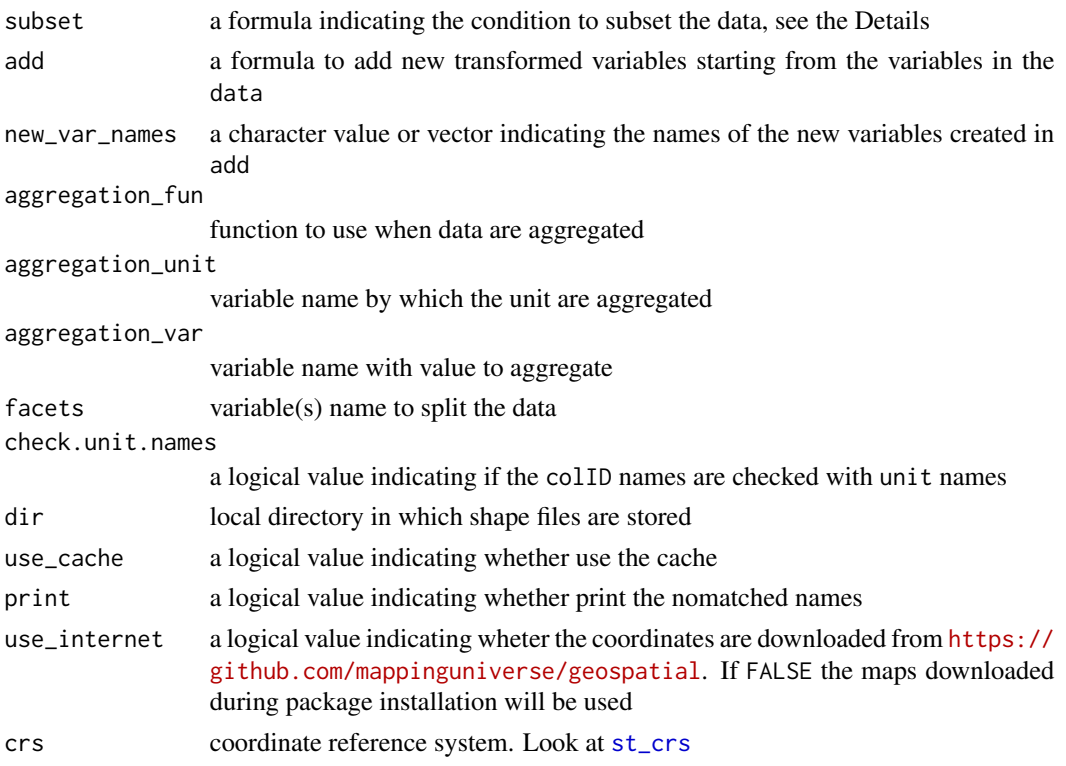

# Details

The function links (automatically) the id in the data and the coordinates for the given unit.

Since the names (or codes) provided in the data given in input must be checked with the unit names (or codes) available in the package, the check.unit.names provides a preliminary check.

subset provide an expression to subset the data, using a formula with the logical operators. For example, sub-samples of the data can be selected as follows: ~I("Variable 1" == "condition 1" & "Variable 2" != "condition 2") or for example, ~I("Variable 1" > "condition 1" | "Variable  $2" != "condition 2").$ 

# Value

An object of class FR, with data and coordinates to use in functions which perform map.

# See Also

[EU](#page-12-1), [WR](#page-67-1), [US](#page-64-1), [DE](#page-10-1)

# <span id="page-16-0"></span>getNamesDE 17

data("popFR")

# Examples

```
fr < -FR(data = popFR)### Adding two varaibles
fr2 \leftarrow FR(data = popFR,add = \simI(population/1000) + I(population/100) )
### Adding to variables and names
fr3 \leq FR(data = popFR,
          add = \sim I(population/1000) + I(population/100),
          new_var_names = c("ratio1", "ratio2"))
```
<span id="page-16-1"></span>getNamesDE *Germany names*

# Description

Retrieves Germany statistical unit names.

# Usage

```
getNamesDE(unit = c("state", "district", "municipal", "municipality"),
      all_levels = TRUE)
```
#### Arguments

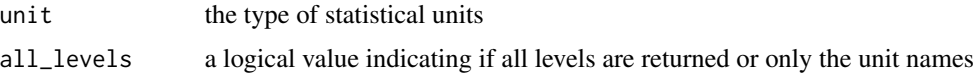

# Value

A character vector or a data frame with unit names and corresponding associated levels

#### See Also

[getNamesIT](#page-19-1), [getNamesEU](#page-17-1), [getNamesWR](#page-21-1), [getNamesUK](#page-19-2)

# Examples

```
getNamesDE()
```

```
getNamesDE(unit = "district")
getNamesDE(unit = "district", all_levels = FALSE)
```
<span id="page-17-1"></span>

# getNamesEU *European names*

# Description

Retrieves European statistical unit names.

# Usage

```
getNamesEU(year = c("2021","2016", "2013", "2010", "2006", "2003"),
       unit = c("nuts0", "nuts1", "nuts2", "nuts3"), id = FALSE, all_levels = TRUE)
```
#### Arguments

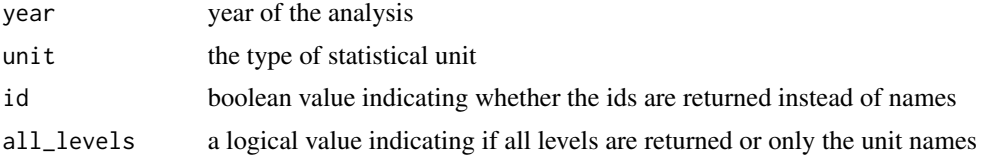

# Value

A character vector or a data frame with unit names and corresponding associated levels.

#### See Also

[getNamesIT](#page-19-1), [getNamesUS](#page-20-1), [getNamesWR](#page-21-1), [getNamesUK](#page-19-2), [getNamesDE](#page-16-1)

# Examples

```
getNamesEU()
```

```
getNamesEU(unit = "nuts1")
getNamesEU(unit = "nuts1", all_levels = FALSE, id = FALSE)
getNamesEU(unit = "nuts1", all_levels = FALSE, id = TRUE)
```
<span id="page-17-0"></span>

<span id="page-18-0"></span>getNamesFR *France names*

# Description

Retrieves France statistical unit names.

# Usage

```
getNamesFR(year = c("2021", "2020", "2019"),
          unit = c("region"), all_levels = TRUE)
```
# Arguments

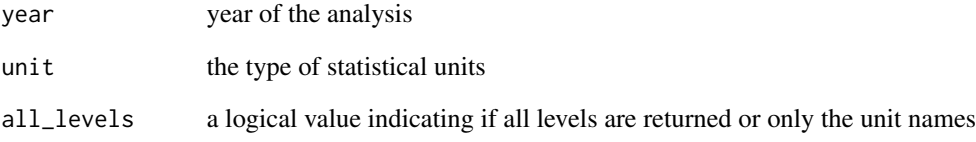

# Value

A character vector or a data frame with unit names and corresponding associated levels

#### See Also

[getNamesIT](#page-19-1), [getNamesEU](#page-17-1), [getNamesWR](#page-21-1), [getNamesDE](#page-16-1)

# Examples

getNamesFR()

getNamesFR(all\_levels = FALSE)

<span id="page-19-1"></span><span id="page-19-0"></span>

#### Description

Retrieves Italian statistical unit names.

# Usage

```
getNamesIT(year = c("2021","2020", "2019", "2018", "2017"),
       unit = c("ripartizione", "regione", "provincia", "comune"), all_levels = TRUE)
```
# Arguments

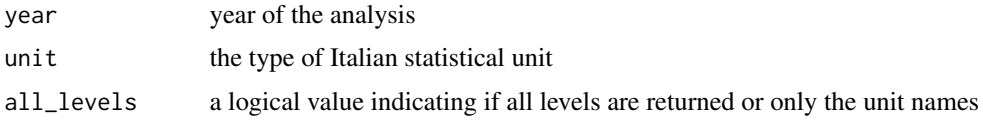

# Value

A character vector or a data frame with unit names and corresponding associated levels.

#### See Also

[getNamesEU](#page-17-1), [getNamesUS](#page-20-1), [getNamesWR](#page-21-1), [getNamesUK](#page-19-2), [getNamesDE](#page-16-1)

# Examples

```
getNamesIT()
getNamesIT(unit = "provincia")
getNamesIT(unit = "provincia", all_levels = FALSE)
```
<span id="page-19-2"></span>getNamesUK *United Kingdom names*

# Description

Retrieves United Kingdom statistical unit names.

# Usage

```
getNamesUK(year = c("2020", "2019"),
          unit = c("country", "county"),
          all_levels = TRUE)
```
# <span id="page-20-0"></span>getNamesUS 21

#### Arguments

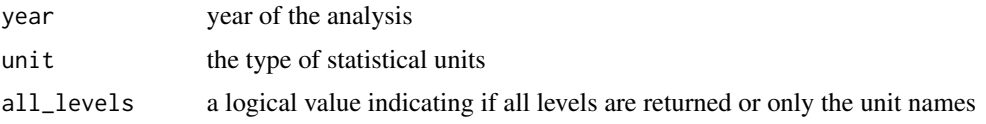

# Value

A character vector or a data frame with unit names and corresponding associated levels

# See Also

[getNamesIT](#page-19-1), [getNamesEU](#page-17-1), [getNamesWR](#page-21-1), [getNamesDE](#page-16-1)

# Examples

```
getNamesUK()
```

```
getNamesUS(unit = "county")
getNamesUK(unit = "county", all_levels = FALSE)
```
<span id="page-20-1"></span>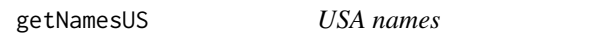

# Description

Retrieves USA statistical unit names.

# Usage

```
getNamesUS(year = "2018",
          unit = c("region", "division","state", "county",
                    "district", "district_county", "urban_area"),
          id = FALSE, all_levels = TRUE)
```
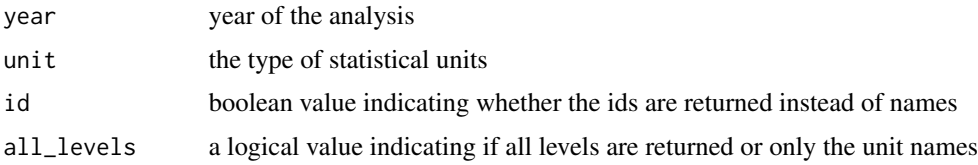

<span id="page-21-0"></span>

A character vector or a data frame with unit names and corresponding associated levels

# See Also

[getNamesIT](#page-19-1), [getNamesEU](#page-17-1), [getNamesWR](#page-21-1), [getNamesUK](#page-19-2), [getNamesDE](#page-16-1)

#### Examples

```
getNamesUS()
```

```
getNamesUS(unit = "state")
getNamesUS(unit = "state", all_levels = FALSE)
getNamesUS(unit = "county")
getNamesUS(unit = "county", all_levels = FALSE)
```
<span id="page-21-1"></span>getNamesWR *World countries names*

# Description

Retrieves world country names, ids and iso.

#### Usage

```
getNamesWR(unit = c("all","country", "name_formal",
                    "name_wb", "iso2", "iso3",
                    "iso3_eh", "iso3_numeric", "iso3_un",
                    "iso2_wb", "iso3_wb"))
```
# Arguments

unit the type of names

# Value

A character vector or a data frame with unit names and corresponding associated levels.

#### See Also

[getNamesIT](#page-19-1), [getNamesUS](#page-20-1), [getNamesEU](#page-17-1), [getNamesUK](#page-19-2), [getNamesDE](#page-16-1)

# <span id="page-22-0"></span>Examples

```
getNamesWR()
getNamesWR("iso3")
```
<span id="page-22-1"></span>

IT *Object of class* IT

# Description

Creates an object with data and coordinates of class IT for Italy to use with mapping functions or available in other R "maps" packages.

# Usage

```
IT(data, colID = NULL,
              unit = c("none","ripartizione", "regione", "provincia", "comune"),
               year = c("2021","2020","2019", "2018", "2017"),
              matchWith = c("name", "code","number"),
               show\_it = TRUE, subset = NULL, add = NULL,new_var_names = NULL, aggregation_fun = sum,
              aggregation_unit = NULL, aggregation_var = NULL,
              facets = NULL, check.unit.names = TRUE, dir = NULL,
              use_cache = TRUE, print = FALSE, use_internet = TRUE, crs = NULL)
```
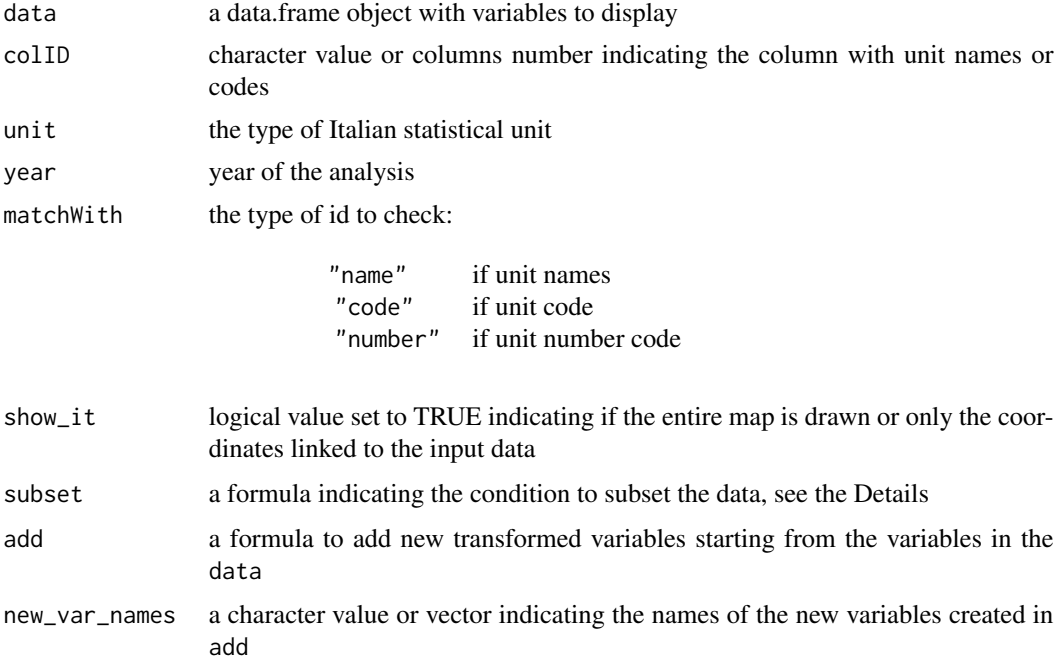

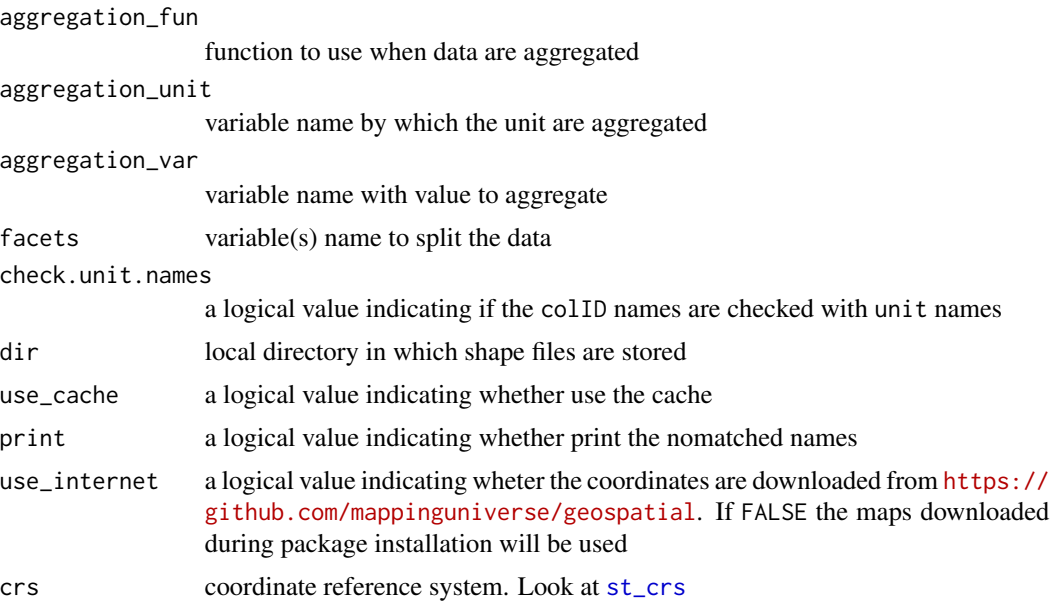

# Details

The function links (automatically) the id in the data and the coordinates for the given unit.

Since the names (or codes) provided in the data given in input must be checked with the unit names (or codes) available in the package (as provided by ISTAT), the check.unit.names provides a preliminary check.

subset provide an expression to subset the data, using a formula with the logical operators. For example, sub-samples of the data can be selected as follows: ~I("Variable 1" == "condition 1" & "Variable 2" != "condition 2") or for example, ~I("Variable 1" > "condition 1" | "Variable  $2" != "condition 2").$ 

#### Value

An object of class IT, with data and coordinates to use in functions which perform map.

#### See Also

[EU](#page-12-1), [WR](#page-67-1), [US](#page-64-1), [DE](#page-10-1), [UK](#page-62-1)

# Examples

data("popIT")

it <- IT(data = popIT, unit = "provincia", year = "2019")

### Adding two varaibles

it2 <- IT(data = popIT, unit = "provincia", year = "2019",

```
add = ~I(maschi/totale) + I(femmine/totale) )
### Adding to variables and names
it3 <- IT(data = popIT, unit = "provincia", year = "2019",
         add = ~I(maschi/totale) + I(femmine/totale),
         new_var_names = c("Per_Maschi", "Per_Femmine") )
```
# <span id="page-24-1"></span>loadCoordDE *Get Germany coordinates*

# Description

Loads and returns names, id, and coordinates for Germany statistical unit, to use with mapping functions and other "map" functions that accept an sf object.

#### Usage

loadCoordDE(unit = c("state", "district", "municipal", "municipality"), unit\_subset = NULL, matchWith = NULL, dir = NULL, use\_cache = TRUE, use\_internet = TRUE, crs = NULL)

# Arguments

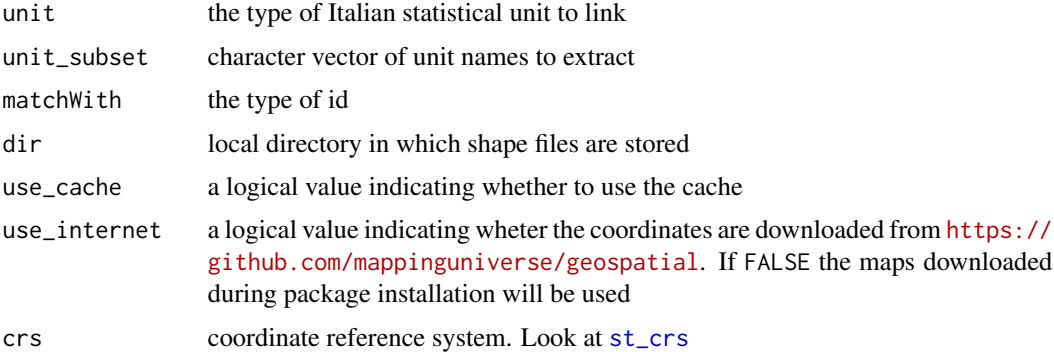

#### Details

Coordinates are download from the Github repo <https://github.com/mappinguniverse/geospatial> from DE folder <https://github.com/mappinguniverse/geospatial/tree/master/DE>.

If unit is not specified, state borders are loaded.

# Value

A data.frame object with column indicating names, id, and the geometry to map.

#### Author(s)

Alessio Serafini

# References

<https://github.com/mappinguniverse/geospatial>

# See Also

[loadCoordEU](#page-25-1), [loadCoordWR](#page-32-1), [loadCoordUS](#page-31-1), [loadCoordUK](#page-29-1)

# Examples

```
DE_coords = loadCoordDE(unit = "state")
str(DE_coords)
```
## Load subset

```
coords_de <- loadCoordDE(unit = "district",
                        unit_subset = "bayern",
                        matchWith = "state")
```
<span id="page-25-1"></span>loadCoordEU *Get European coordinates*

#### Description

Loads and returns names, id, and coordinates for European countries, to use with mapping functions and other "map" functions that accept an sf object.

#### Usage

```
loadCoordEU(unit = c("nuts0", "nuts1", "nuts2", "nuts3", "urau"),
            year = c("2021","2016", "2013", "2010", "2006", "2003"),
            scale = c("20", "60"), unit_subset = NULL,
            matchWith = NULL, dir = NULL,
            use_cache = TRUE, use_internet = TRUE, crs = NULL)
```
<span id="page-25-0"></span>

# loadCoordEU 27

# Arguments

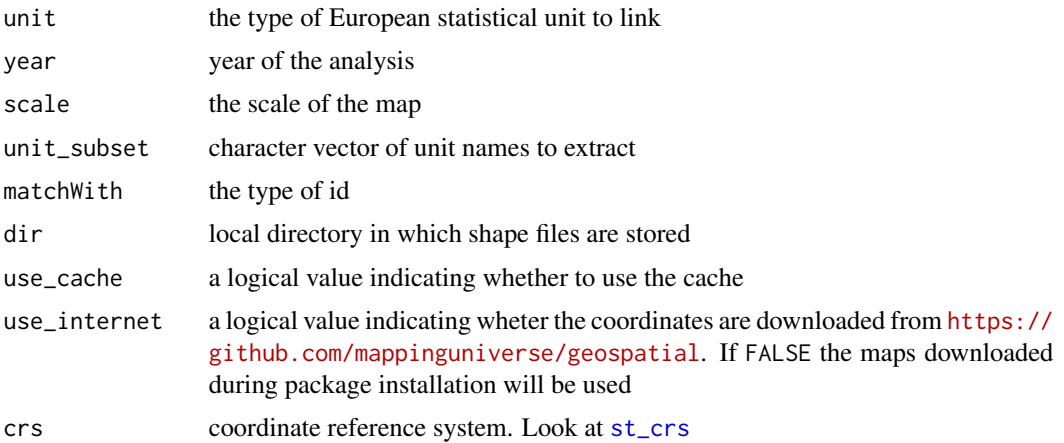

# Details

Coordinates are download from the Github repo <https://github.com/mappinguniverse/geospatial> from EU folder <https://github.com/mappinguniverse/geospatial/tree/master/EU>.

If unit is not specified, borders of the European countries are loaded.

# Value

A data.frame object with columns indicating names, ids, iso and the geometries to map.

# Author(s)

Alessio Serafini

# References

<https://github.com/mappinguniverse/geospatial>

#### See Also

[loadCoordIT](#page-28-1), [loadCoordWR](#page-32-1), [loadCoordDE](#page-24-1), [loadCoordUK](#page-29-1)

# Examples

```
EU_coords = loadCoordEU(unit = "nuts0")
str(EU_coords)
```

```
coords_eu_it_de <- loadCoordEU(unit = "nuts0", unit_subset = c("italy", "germany"))
str(coords_eu_it_de)
```
<span id="page-27-0"></span>

#### Description

Loads and returns names, id, and coordinates for France statistical unit, to use with mapping functions and other "map" functions that accept an sf object.

#### Usage

```
loadCoordFR(unit = c("region"), year = c("2021", "2020", "2019"),
            unit_subset = NULL, matchWith = NULL, dir = NULL,
            use_cache = TRUE, use_internet = TRUE, crs = NULL)
```
# Arguments

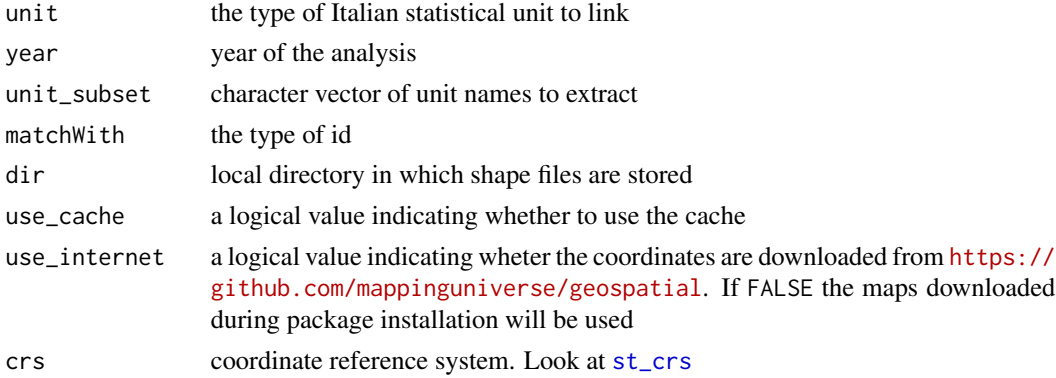

# Details

Coordinates are download from the Github repo <https://github.com/mappinguniverse/geospatial> from FR folder <https://github.com/mappinguniverse/geospatial/tree/master/FR>.

If unit is not specified, country borders are loaded.

#### Value

A data.frame object with column indicating names, id, and the geometry to map.

# Examples

```
FR_coords = loadCoordFR(unit = "region", year = "2020")
str(FR_coords)
```
<span id="page-28-1"></span><span id="page-28-0"></span>

#### Description

Loads and returns names, ids, and coordinates for Italian statistical unit, ready to use with mapping functions and other "map" functions that accept an sf object.

# Usage

```
loadCoordIT(unit = c("none","ripartizione", "regione", "provincia","comune"),
            year = c("2021","2020", "2019", "2018", "2017"),
           unit\_subset = NULL, matchWith = NULL,
           dir = NULL, use_cache = TRUE, use_internet = TRUE, crs = NULL)
```
# Arguments

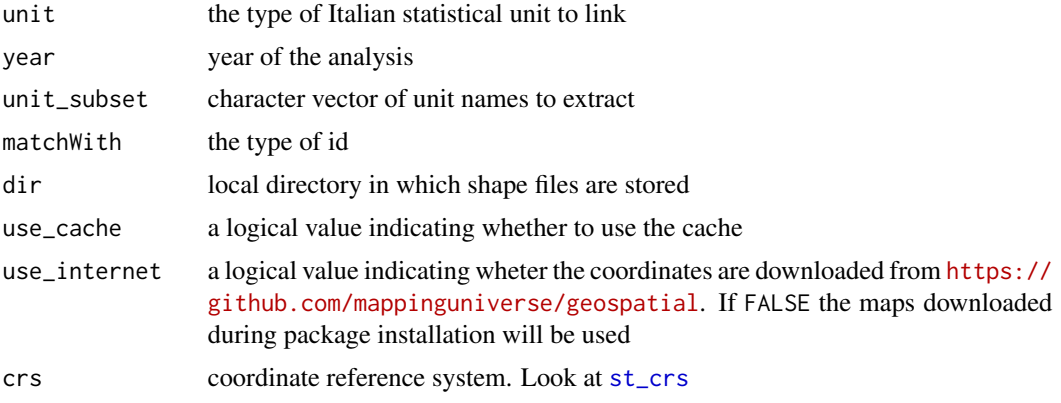

# Details

Coordinates are download from the Github repo <https://github.com/mappinguniverse/geospatial> from IT folder <https://github.com/mappinguniverse/geospatial/tree/master/IT>.

unit="none" (default) indicates that the border of Italy is returned.

#### Value

A data.frame object with column indicating names, id, and the geometry to map.

#### Author(s)

Alessio Serafini

# References

<https://github.com/mappinguniverse/geospatial>

# See Also

[loadCoordEU](#page-25-1), [loadCoordWR](#page-32-1), [loadCoordUS](#page-31-1), [loadCoordDE](#page-24-1), [loadCoordUK](#page-29-1)

# Examples

```
IT_coords = loadCoordIT(unit = "regione", year = "2020")
str(IT_coords)
## Italy
IT_coords = loadCoordIT()
str(IT_coords)
coords_it<- loadCoordIT(unit = "regione", unit_subset = c(5, 10), matchWith = "number")
str(coords_it)
```
<span id="page-29-1"></span>

#### loadCoordUK *Get United Kingdom coordinates*

#### Description

Loads and returns names, id, and coordinates for United Kingdom statistical unit, to use with mapping functions and other "map" functions that accept an sf object.

#### Usage

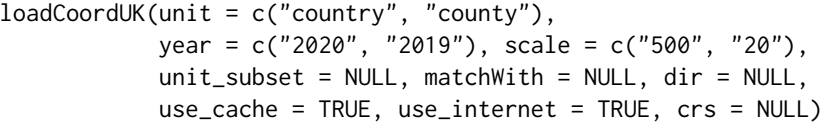

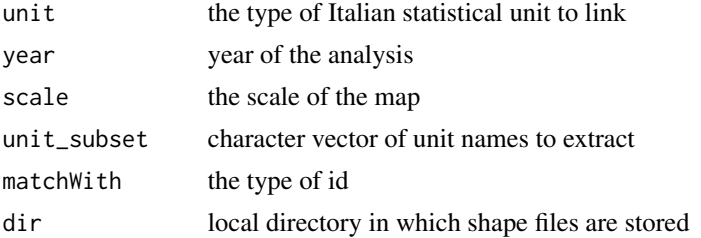

<span id="page-29-0"></span>

# loadCoordUK 31

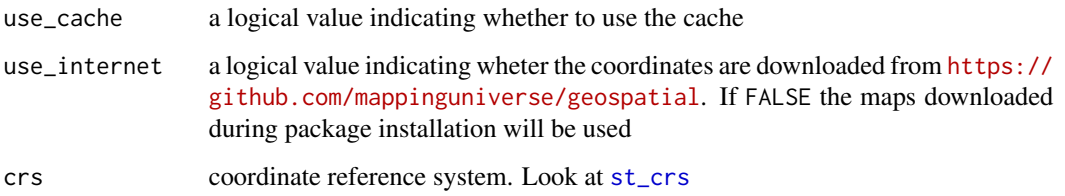

# Details

Coordinates are download from the Github repo <https://github.com/mappinguniverse/geospatial> from UK folder <https://github.com/mappinguniverse/geospatial/tree/master/UK>.

If unit is not specified, country borders are loaded.

# Value

A data.frame object with column indicating names, id, and the geometry to map.

# Author(s)

Alessio Serafini

#### References

<https://github.com/mappinguniverse/geospatial>

#### See Also

[loadCoordEU](#page-25-1), [loadCoordWR](#page-32-1), [loadCoordUS](#page-31-1), [loadCoordDE](#page-24-1)

#### Examples

```
UK_coords = loadCoordUK(unit = "country", year = "2020")
str(UK_coords)
```
## Load subset

```
coords_uk <- loadCoordUK(unit = "county", unit_subset = "england", matchWith = "country")
coords_uk <- loadCoordUK(unit = "county", unit_subset = "hartlepool", matchWith = "county")
```
<span id="page-31-1"></span><span id="page-31-0"></span>

#### Description

Loads and returns names, ids, and coordinates for USA, to use with mapping functions and other "map" functions that accept an sf object.

#### Usage

```
loadCoordUS(unit = c("country", "region", "division", "state",
                     "county", "district", "district_county", "urban_area"),
            year = c("2018"), scale = c("20", "50", "500"),
            unit\_subset = NULL, matchWith = NULL, dir = NULL,
            use_cache = TRUE, use_internet = TRUE, crs = NULL)
```
# Arguments

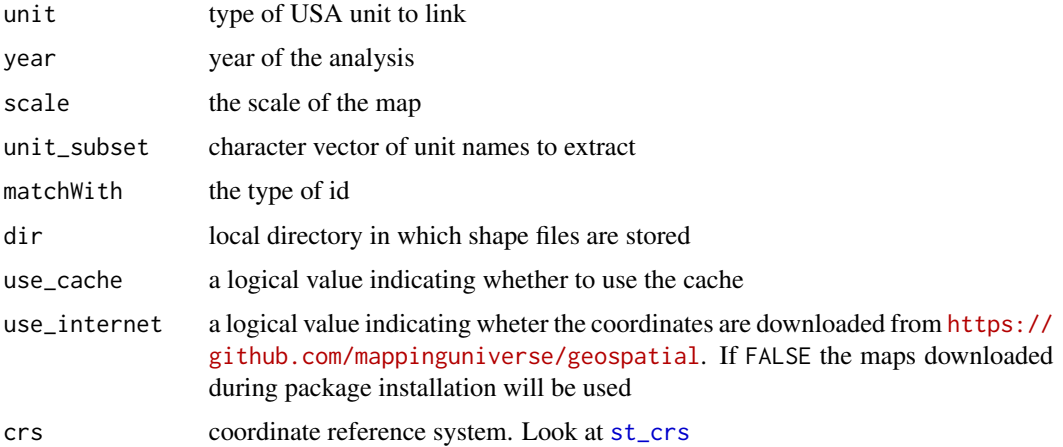

# Details

Coordinates are downloaded from the Github repo <https://github.com/mappinguniverse/geospatial> from US folder <https://github.com/mappinguniverse/geospatial/tree/master/US>.

If unit is not specified, borders of the USA countries are loaded.

# Value

A data.frame object with columns indicating names, ids, and the geometry to map.

#### Author(s)

Alessio Serafini

# <span id="page-32-0"></span>loadCoordWR 33

# References

<https://github.com/mappinguniverse/geospatial>

#### See Also

[loadCoordIT](#page-28-1), [loadCoordWR](#page-32-1), [loadCoordDE](#page-24-1), [loadCoordUK](#page-29-1), , [loadCoordEU](#page-25-1)

# Examples

```
US_coords = loadCoordUS(unit = "state")
str(US_coords)
```

```
coords_us<- loadCoordUS(unit = "state", unit_subset = c("Florida", "California"))
```
<span id="page-32-1"></span>loadCoordWR *Get worldwide countries coordinates*

# Description

Loads and returns names, ids, iso, and coordinates for world countries, ready to use with mapping functions and other "map" functions that accept an sf object.

# Usage

```
loadCoordWR(unit = c("country", "nato", "ocde",
                     "continent", "region", "subregion",
                     "region_wb", "type_income", "type_economy"),
            res = c("low", "hi"), unit\_subset = NULL,matchWith = NULL, dir = NULL, use_cache = TRUE,
            use_internet = TRUE, crs = NULL)
```
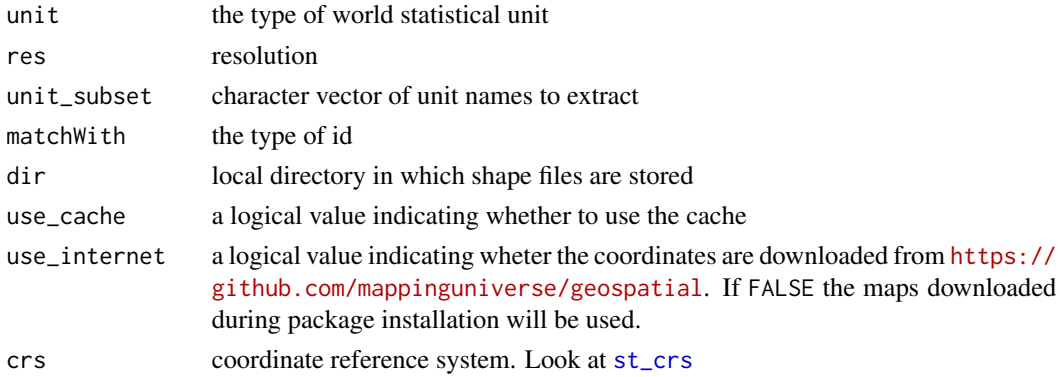

# <span id="page-33-0"></span>Details

Coordinates are download from the Github repo <https://github.com/mappinguniverse/geospatial> from world folder <https://github.com/mappinguniverse/geospatial/tree/master/world>.

#### Value

A data.frame object with column indicating names, id, iso and the geometry to map.

# Author(s)

Alessio Serafini

# References

<https://github.com/mappinguniverse/geospatial>

#### See Also

[loadCoordIT](#page-28-1), [loadCoordEU](#page-25-1), [loadCoordUS](#page-31-1), [loadCoordDE](#page-24-1), [loadCoordUK](#page-29-1)

# Examples

```
WR_coords = loadCoordWR(res = "low")
str(WR_coords, 1)
```
WR\_ocde = loadCoordWR(unit = "ocde",res = "low") str(WR\_ocde, 1)

WR\_continent = loadCoordWR(unit = "continent",res = "low") str(WR\_continent, 1)

mapPalette *Color palette*

# Description

Returns different color palette

#### Usage

mapPalette(type, nclass = NULL )

#### <span id="page-34-0"></span>mapping 35

# Arguments

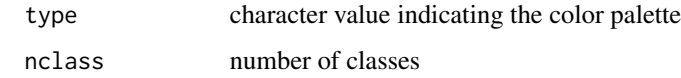

# Value

A character vector with palettes.

mapping *Static maps*

# Description

Function to produce static maps from an object of class sf, IT, EU, US, or WR.

# Usage

```
mapping(data = NULL, var = NULL, colID = NULL,
        type = c("static", "interactive"),
        typeStatic = c("tmap", "choro.cart", "typo","bar"),
        add_text = NULL, subset = NULL, facets = NULL, aggregation_fun = sum,
        aggregation_unit = NULL, options = mapping.options(), ...)
```
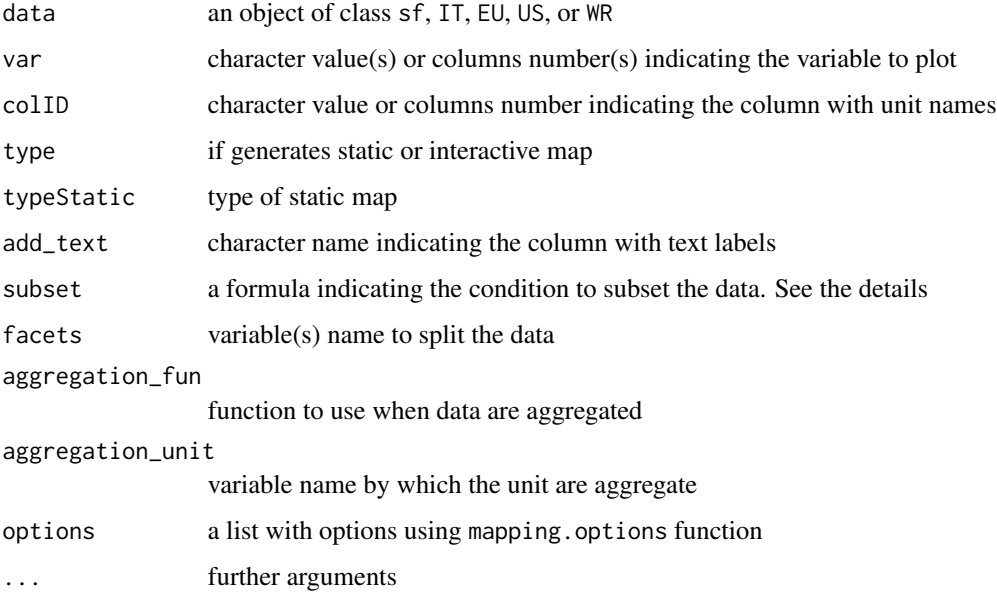

# Details

It is a general function to map data. We can externally provide the coordinates with the variable to map, or the coordinates and the data to link.

If coordinates are provided and data is NULL, the function map the var in coordinates. If data is not NULL, then the function link data and coordinates, and the var is get from the data provided in input. If only data are provided without coordinates, the function search the colID among the the coordinates dataset provided by <https://github.com/mappinguniverse/geospatial>, to link the ids with coordinates. For search look at SearchNames

# Value

Returns a map. For tmap type, the function also returns a tmap object.

#### References

Giraud, T. and Lambert, N. (2016). cartography: Create and Integrate Maps in your R Workflow. JOSS, 1(4). doi: 10.21105/joss.00054.

Pebesma, E., 2018. Simple Features for R: Standardized Support for Spatial Vector Data. The R Journal 10 (1), 439-446, https://doi.org/10.32614/RJ-2018-009

Tennekes M (2018). "tmap: Thematic Maps in R." \_Journalstatisticaltical Software\_, \*84\*(6), 1-39. doi: 10.18637/jss.v084.i06 (URL: https://doi.org/10.18637/jss.v084.i06).

#### See Also

[mappingWR](#page-53-1),[mappingIT](#page-46-1), [mappingEU](#page-41-1)

#### Examples

```
library(dplyr)
library(sf)
data("popIT")
popIT <- popIT
coords <- loadCoordIT(unit = "provincia", year = '2019')
cr < -\text{left\_join}(\text{coords}, \text{popIT}, \text{by} = c(\text{ "provincia" = "ID"))})###############
# Statics #
###############
mapping(cr)
mapping(cr, var = "maschi")
nc = st_read(system.file("shape/nc.shp", package="sf"))
class(nc)
mapping(nc)
```
# <span id="page-36-0"></span>mapping.options 37

```
mapping(nc, var = "AREA", options = mapping.options(legend.position = c("left", "bottom")))
###############
# Interactive #
###############
mapping(cr, type = "interactive")
mapping(cr, var = "maschi", type = "interactive")
nc = st_read(system.file("shape/nc.shp", package="sf"))
class(nc)
mapping(nc, type = "interactive")
mapping(nc, var = "AREA", type = "interactive")
```
mapping.options *Default values for* mapping *functions*

#### Description

Set or retrieve default values used in mapping functions availables in mapping package.

#### Usage

```
mapping.options(...)
```
#### Arguments

... A single character vector, or a named list. The form name = value can be used to change a single option or list(name1 = value1, name2 = value2) can be used to change several arguments. If no arguments are provided, then the function returns all the current options.

#### Details

The function change globally the option for the current R session, and locally if used in the mapping function, with the options argument, for example, options = mapping.options(legend.frame = FALSE, "title.position" = "left").

Many different options are used for the function in **tmap** package. For more details, look at [tm\\_layout](#page-0-0), [tm\\_borders](#page-0-0), and [tm\\_fill](#page-0-0).

Available options are the following:

palette.cont = "YlGnBu" palette for countinuous data

<span id="page-37-0"></span>palette.cat = "Accent" palette for categorical data

palette.cont.vector = NULL a string vector with color names for countinuous data

palette.cont.vector = NULL a string vector with color names for categorical data

nclass = 5 number of classes for countinuous data

- check.unit.names = TRUE a ogical value indicating whether the input id names are checked before the link with the coordinates
- use\_cache = TRUE a ogical value indicating whether the cache is used to load the shape file
- use\_internet = TRUE a ogical value indicating whether the data are downloaded from internet or whether a internet connection is available

alpha = 1 transparency

breaks = NULL a numerical value indicating the breaks

interval.closure = "left" a ogical value indicating where the interval are closed

labels = NULL a character vector with labels of the classes

NA.color = "grey" color for NA values

NA.text = "Missing" label for NA values

col.style = "order" type of color scale for numeric data. For other method look ad [tm\\_fill](#page-0-0)

map.frame = TRUE a logical value indicating whether the frame is drawn

border.lwd = 1 line width of the borders

border.col = "black" color of the borders

border.type = "solid" border type

border.alpha = NA trasparency of the borders

title = NULL main title

title.position = "center" main title position

title.color = "black" color of main title

- title.fontface = 1 main title font face
- title.size = 1 main title size
- legend.title = NA title of the legend

legend.show = TRUE a logical value indicating whether include the legend

legend.only = FALSE a logical value indicating whether include the legend without map

legend.position = c("right","top") legend position

legend.digits = 5 legend digits

legend.outside = FALSE a logical value indicating whether the legend is included outside the map

- legend.outside.facetes = TRUE a logical value indicating whether the legend is included outside the facetes
- legend.width = 1 width of the legend

legend.title.position = c("right","top") legend title position

legend.title.size = 1 legend title size

legend.title.fontface = 1 legend title font space

```
legend.title.color = "black" legend title color
legend.text.color = "black" legend title color
legend.text.size = 0.5 legend title color size
legend.text.align = "left"
legend.text.fontface = 1
legend.frame = TRUE a logical value indicating whether the frame is drawn for the legend
legend.decimal.mark = "."
legend.format = "fg"legend.big.mark = ","
legend.text.separator = "-"
facets.free.scale = FALSE
facetes.cols = NA
facetes.rows = NA
interactive.tiles = "CartoDB.Positron"
interactive.popup.vars = NULL
interactive.popup.id = TRUE
interactive.popup.closeButton = TRUE
interactive.popup.width.max = 150
interactive.popup.width.min = 35
interactive.highlight.weight = 3
interactive.highlight.color = "black"
interactive.highlight.alpha = 1
interactive.highlight.front = TRUE
interactive.control.collapse = TRUE
interactive.layer.control.position = c("left", "top")
interactive.hovered.id = TRUE
text.size = 0.5text.col = "black"
text.fontface = 1
text.shadow = FALSE
text.alpha = NA
credits.source = NULL
credits.author = NULL
c</math>redits.size = 0.7credits.fontface = NA
credits.color = "black"
credits.align = "left"
```

```
credits.position = c("left", "bottom")
popup.vars = NA a character vector indicating the variable to popoup in interactive maps
compass = NULL a character vector indicatin the type of compass (look at tm_layout)
style = "white" style (look at tm_style)
crs = NULL
```
Options may be reset using mapping.options().

#### Value

Return a list with options.

#### References

Tennekes M (2018). "tmap: Thematic Maps in R." \_Journalstatisticaltical Software\_, \*84\*(6), 1-39. doi: 10.18637/jss.v084.i06 (URL: https://doi.org/10.18637/jss.v084.i06).

# Examples

```
mapping.options()
```
# A single options

mapping.options("title.position")

# Globally

mapping.options("title.position" = "left") mapping.options("title.position")

<span id="page-39-0"></span>mappingDE *Static maps for Germany*

#### Description

Function to produce static maps for Germany statistical unit.

#### Usage

```
mappingDE(data, var = NULL, colID = NULL,
          type = c("static", "interactive"),
          typeStatic = c("tmap", "choro.cart", "typo", "bar"),
          unit = c("state", "district", "municipal", "municipality"),
          matchWith = c("name", "code", "code_full"), dir = NULL,
          add_text = NULL, subset = NULL, facets = NULL,
          aggregation_fun = sum, aggregation_unit = NULL,
          options = mapping.options())
```
<span id="page-39-1"></span>

# <span id="page-40-0"></span>mapping DE 41

#### **Arguments**

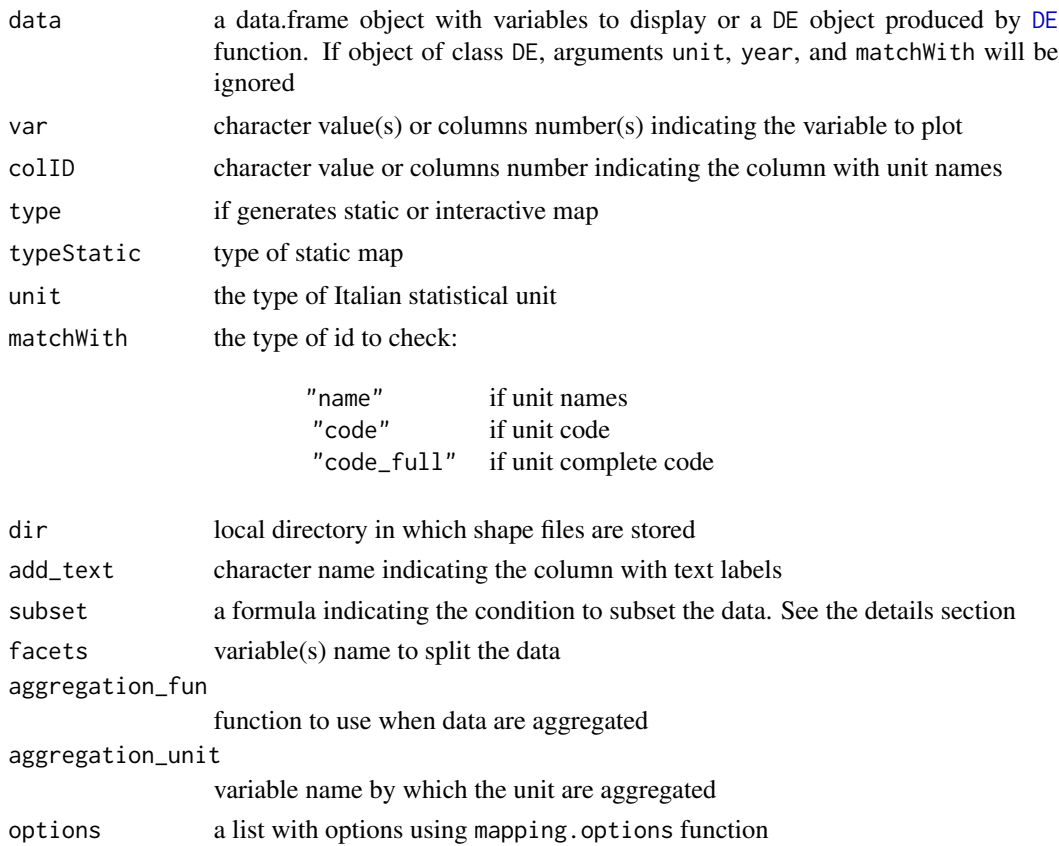

#### Details

If data is a object of class "DE" generated using the [DE](#page-10-0) function, the argument unit, because the object already contains the coordinates.

The aggregation\_unit provides an aggregation for a user specified variable in data, or for larger statistical unit, automatically provided when the function link the data with the coordinates. For example, if data are of type municipal, we will have variables for larger aggregate unit, that is district and state variables. Look at [DE](#page-10-0) for more details.

subset provide an expression to subsetting the data using a formula, with the logical operators. For example data can be subsetting as follows: ~I("Variable 1" == "condition 1" & "Variable 2" != "condition 2") or for example, ~I("Variable 1" > "condition 1" | "Variable 2" != "condition 2").

# Value

Return a map. For tmap type, the function also returns a tmap object.

### See Also

[mappingWR](#page-53-0),[mappingEU](#page-41-0), [mappingUS](#page-51-0), [mappingUK](#page-49-0)

# Examples

```
data("popDE")
de <- DE(data = popDE, colID = "code_state",
         unit = "state", matchWith = "code_full",
         check.unit.names = FALSE)
###############
# Statics #
###############
mappingDE(data = de, var = "population_2020")
mappingDE(data = de, var = "population_2020",
            subset = \sim I(\text{state} == \text{"bayern"})###############
# Interactive #
###############
mappingDE(data = de, var = "population_2020", type = "interactive")
  mappingDE(data = de, var = "population_2020",
            subset = \simI(state == "bayern"),
            type = "interactive")
```
<span id="page-41-0"></span>mappingEU *Static maps for Europe*

# Description

Function to produce static maps for European statistical unit.

# Usage

```
mappingEU(data, var = NULL, colID = NULL,
         type = c("static", "interactive"),
```
<span id="page-41-1"></span>

```
typeStatic = c("tmap", "choro.cart", "typo", "bar"),
unit = c("nuts0", "nuts1", "nuts2", "nuts3", "urau"),
year = c("2021","2016", "2013", "2010", "2006", "2003"),
matchWith = c("nuts", "id", "iso2", "iso3", "country_code"),
scale = c("20", "60"), dir = NULL, show_eu = TRUE,add_text = NULL, subset = NULL, facets = NULL,
aggregation_fun = sum, aggregation_unit = NULL,
options = mapping.options())
```
# Arguments

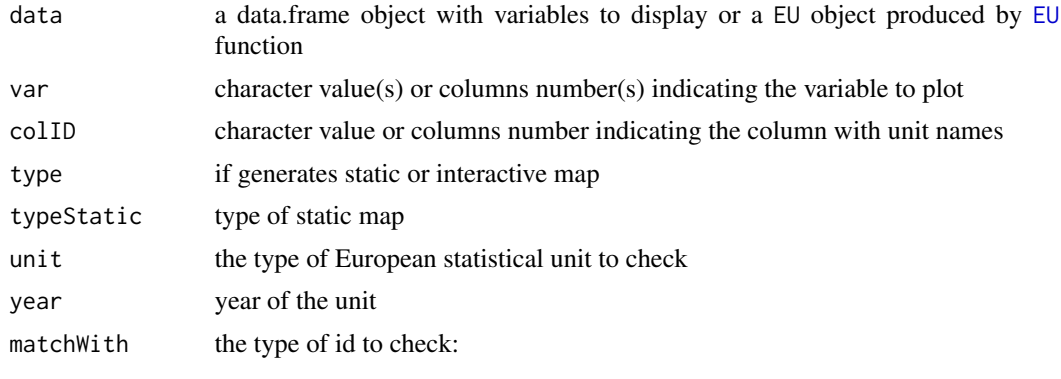

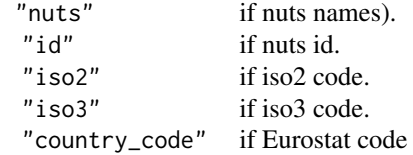

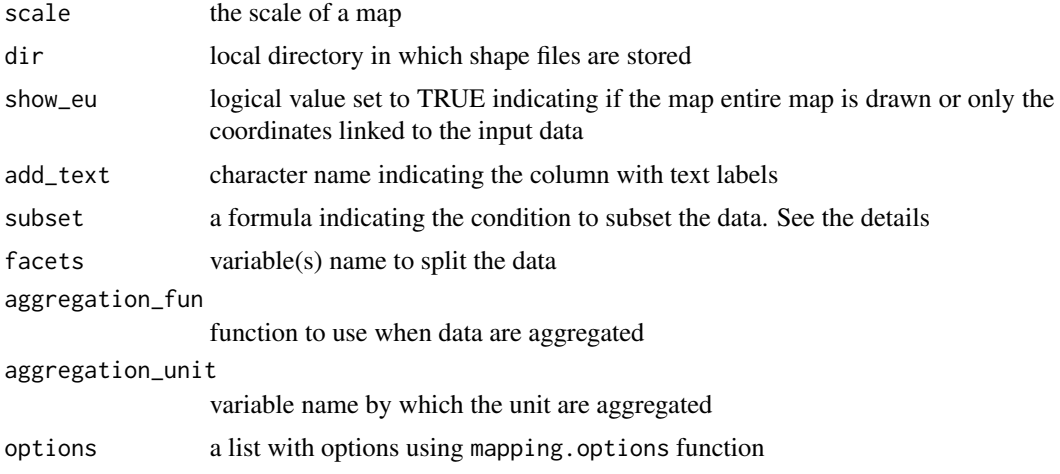

#### Details

If data is a object of class "EU" generated using the [EU](#page-12-0) function, the arguments unit, year, and matchWith are ignored, because the object already contains the coordinates.

<span id="page-43-0"></span>The aggregation\_unit provides an aggregation for a user specified variable in data, or for larger statistical unit, automatically provided when the function link the data with the coordinates. For example, if data are of type nut2, we will have variables for larger aggregate unit, that is nuts1 and nuts0 variables. Look at [EU](#page-12-0) for more details.

subset provide an expression to subsetting the data using a formula, with the logical operators. For example data can be subsetting as follows: ~I("Variable 1" == "condition 1" & "Variable 2" != "condition 2") or for example, ~I("Variable 1" > "condition 1" | "Variable 2" != "condition 2").

# Value

Returns a map. For tmap type, the function also returns a tmap object.

#### References

Giraud, T. and Lambert, N. (2016). cartography: Create and Integrate Maps in your R Workflow. JOSS, 1(4). doi: 10.21105/joss.00054.

Pebesma, E., 2018. Simple Features for R: Standardized Support for Spatial Vector Data. The R Journal 10 (1), 439-446, https://doi.org/10.32614/RJ-2018-009

Tennekes M (2018). "tmap: Thematic Maps in R." \_Journalstatisticaltical Software\_, \*84\*(6), 1-39. doi: 10.18637/jss.v084.i06 (URL: https://doi.org/10.18637/jss.v084.i06).

#### See Also

[mappingWR](#page-53-0),[mappingIT](#page-46-0),[mappingUS](#page-51-0),[mappingDE](#page-39-0),[mappingUK](#page-49-0)

```
data("popEU")
popEU <- popEU
euNuts2 <- EU(data = popEU, colID = "GEO", unit = "nuts2", matchWith = "id")
###############
# Statics #
###############
mappingEU(data = euNuts2, var = "total")
mappingEU(data = euNuts2, var = c("male", "female"))mappingEU(data = euNuts2, var = "total", subset = ~I(nuts0_id == "IT"))
mappingEU(data = euNuts2, var = "total"
          subset = -I(nuts0_id == "ES"), facets = "nuts2")
mappingEU(data = euNuts2, var = "total", typeStatic = "choro.cart")
mappingEU(data = euNuts2, var = "total", aggregation_unit = "nuts0", aggregation_fun = sum)
```
# <span id="page-44-0"></span>mappingFR 45

```
mappingEU(data = euNuts2, var = c("male","female"),
          aggregation_unit = "nuts0", aggregation_fun = sum)
### Europe
eu1 <- loadCoordEU()
mappingEU(data = eu1)
###############
# Interactive #
###############
mappingEU(data = euNuts2, var = "total", type = "interactive")
mappingEU(data = euNuts2, var = c("male","female"), type = "interactive")
mappingEU(data = euNuts2, type = "interactive",
          var = "total", subset = \sim I(nuts0_id == "IT"))
mappingEU(data = euNuts2, var = "total", type = "interactive",
         subset = -I(nuts0_id == "ES"))mappingEU(data = euNuts2, var = "total", type = "interactive")
mappingEU(data = euNuts2, var = "total", type = "interactive",
          aggregation_unit = "nuts0",
          aggregation_fun = sum)
mappingEU(data = euNuts2, var = c("male","female"), type = "interactive",
          aggregation_unit = "nuts0", aggregation_fun = sum)
```
mappingFR *Static maps for France*

#### Description

Function to produce static maps for France statistical unit.

#### Usage

```
mappingFR(data, var = NULL, colID = NULL,
          type = c("static", "interactive"),
          typeStatic = c("tmap", "choro.cart", "typo", "bar"),
          unit = c("region"), year = c("2021", "2020", "2019"),
          matchWith = c('name'', 'code''),
          dir = NULL, add_text = NULL, subset = NULL, facets = NULL,
          aggregation_fun = sum, aggregation_unit = NULL,
          options = mapping.options())
```
#### <span id="page-45-0"></span>Arguments

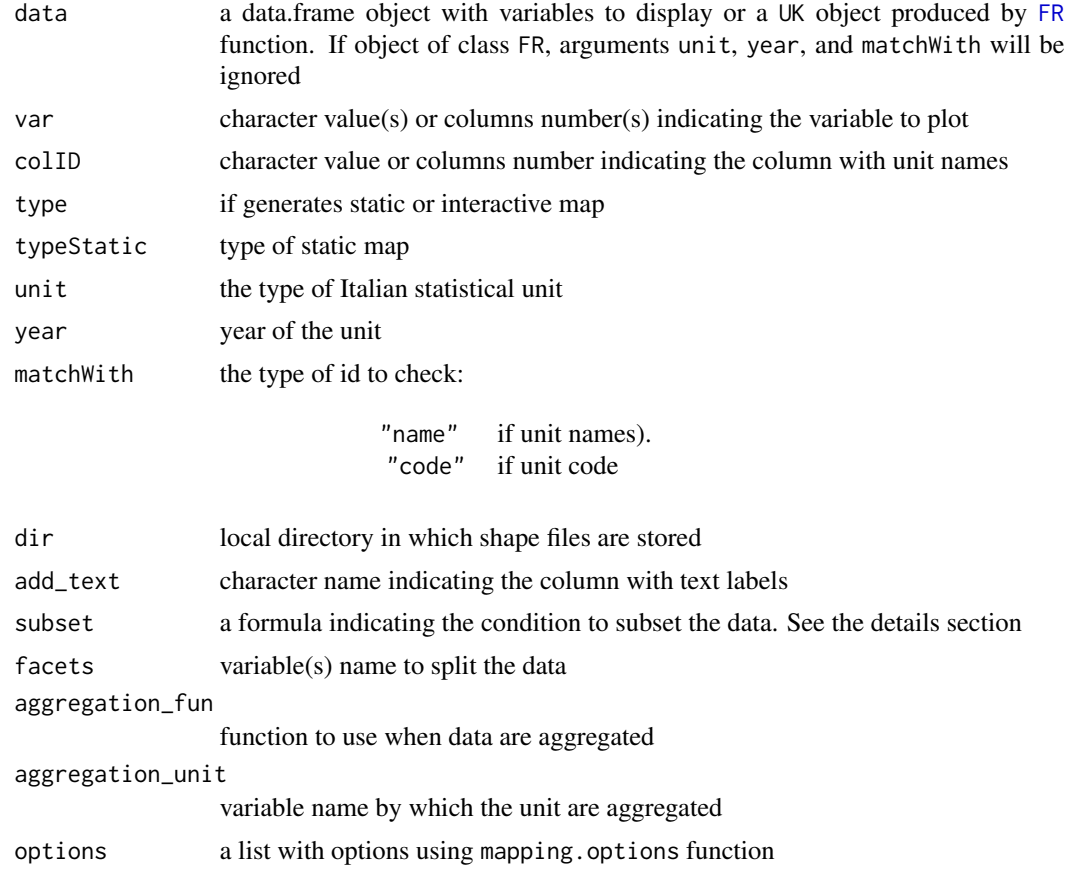

# Details

If data is a object of class "UK" generated using the [UK](#page-62-0) function, the arguments unit, and year are ignored, because the object already contains the coordinates.

subset provide an expression to subsetting the data using a formula, with the logical operators. For example data can be subsetting as follows: ~I("Variable 1" == "condition 1" & "Variable 2" != "condition 2") or for example, ~I("Variable 1" > "condition 1" | "Variable 2" != "condition 2").

# Value

Return a map. For tmap type, the function also returns a tmap object.

# References

Giraud, T. and Lambert, N. (2016). cartography: Create and Integrate Maps in your R Workflow. JOSS, 1(4). doi: 10.21105/joss.00054.

Pebesma, E., 2018. Simple Features for R: Standardized Support for Spatial Vector Data. The R Journal 10 (1), 439-446, https://doi.org/10.32614/RJ-2018-009

# <span id="page-46-1"></span>mapping IT 47

Tennekes M (2018). "tmap: Thematic Maps in R." \_Journalstatisticaltical Software\_, \*84\*(6), 1-39. doi: 10.18637/jss.v084.i06 (URL: https://doi.org/10.18637/jss.v084.i06).

#### See Also

[mappingWR](#page-53-0),[mappingEU](#page-41-0), [mappingUS](#page-51-0), [mappingDE](#page-39-0)

#### Examples

```
data("popFR")
```

```
fr < -FR(data = popFR)###############
# Statics #
###############
mappingFR(data = fr, var = "population", subset = \simI(region == "corse"))
```
<span id="page-46-0"></span>mappingIT *Static maps for Italy*

#### Description

Function to produce static maps for Italian statistical unit.

#### Usage

```
mappingIT(data, var = NULL, colID = NULL,
          type = c("static", "interactive"),
          typeStatic = c("tmap", "choro.cart", "typo", "bar"),
          unit = c("none", "ripartizione", "regione", "provincia", "comune"),
          year = c("2021", "2020", "2019", "2018", "2017"),
          matchWith = c("name", "code", "number"), dir = NULL, show_it = TRUE,add_text = NULL, subset = NULL, facets = NULL,
          aggregation_fun = sum, aggregation_unit = NULL,
          options = mapping.options())
```
#### <span id="page-47-0"></span>**Arguments**

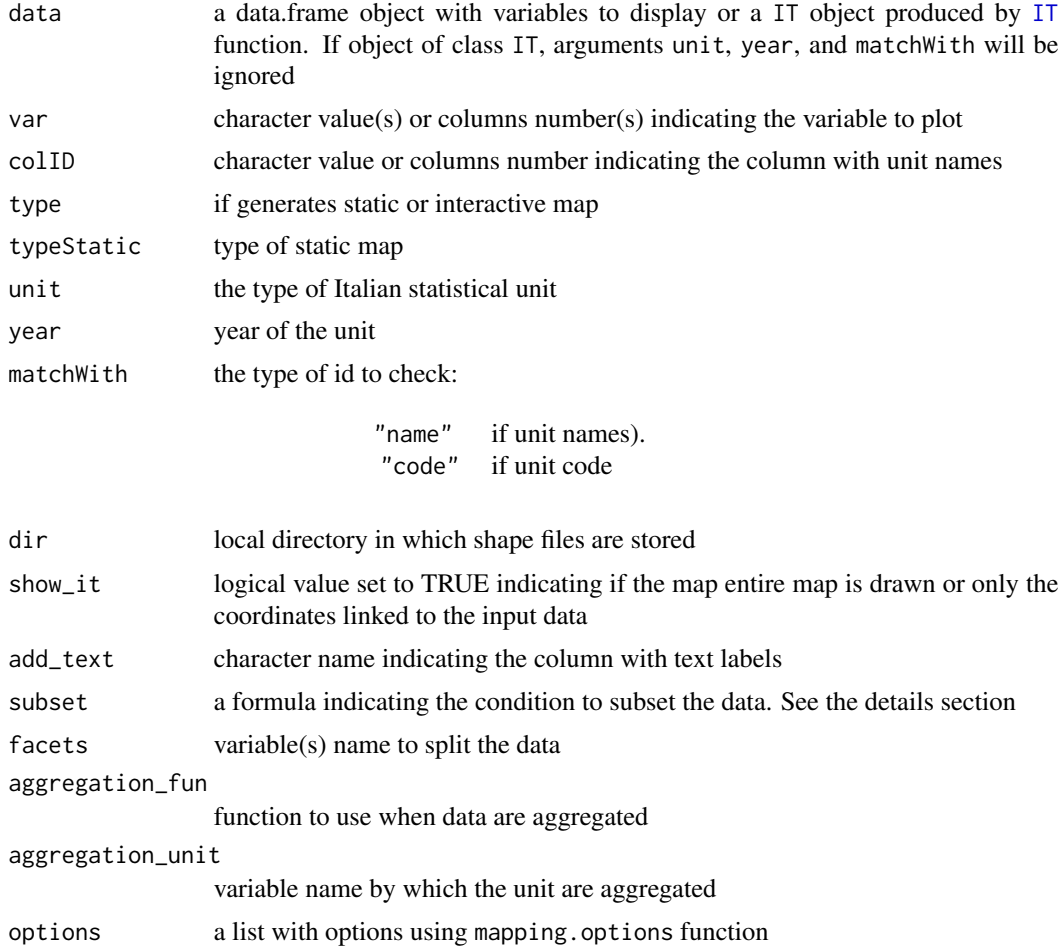

#### Details

If data is a object of class "IT" generated using the [IT](#page-22-0) function, the arguments unit, and year are ignored, because the object already contains the coordinates.

The aggregation\_unit provides an aggregation for a user specified variable in data, or for larger statistical unit, automatically provided when the function link the data with the coordinates. For example, if data are of type provicia, we will have variables for larger aggregate unit, that is regione and ripartizione variables. Look at [IT](#page-22-0) for more details.

subset provide an expression to subsetting the data using a formula, with the logical operators. For example data can be subsetting as follows: ~I("Variable 1" == "condition 1" & "Variable 2" != "condition 2") or for example, ~I("Variable 1" > "condition 1" | "Variable 2" != "condition 2").

# Value

Return a map. For tmap type, the function also returns a tmap object.

# <span id="page-48-0"></span>mappingIT 49

#### References

Giraud, T. and Lambert, N. (2016). cartography: Create and Integrate Maps in your R Workflow. JOSS, 1(4). doi: 10.21105/joss.00054.

Pebesma, E., 2018. Simple Features for R: Standardized Support for Spatial Vector Data. The R Journal 10 (1), 439-446, https://doi.org/10.32614/RJ-2018-009

Tennekes M (2018). "tmap: Thematic Maps in R." \_Journalstatisticaltical Software\_, \*84\*(6), 1-39. doi: 10.18637/jss.v084.i06 (URL: https://doi.org/10.18637/jss.v084.i06).

#### See Also

[mappingWR](#page-53-0),[mappingEU](#page-41-0),[mappingUS](#page-51-0),[mappingDE](#page-39-0),[mappingUK](#page-49-0)

#### Examples

```
data("popIT")
it <- IT(data = popIT, unit = "provincia", year = "2019", check.unit.names = FALSE)
###############
# Statics #
###############
mappingIT(data = it, var = "totale")
mappingIT(data = it, var = "totale", subset = \simI(regione == "Lazio"))
mappingIT(data = it, var = "totale", facets = "ripartizione")
mappingIT(data = it, var = c("maschi", "femmine"))mappingIT(data = it, var = "totale", typeStatic = "choro.cart")
mappingIT(data = it, var = "totale",
         aggregation_unit = "ripartizione",
         aggregation_fun = function(x) sum(x, na.rm = TRUE)### Italy
it1 <- loadCoordIT()
mappingIT(data = it1)
###############
# Interactive #
###############
```
mappingIT(data = it, var = "totale", type = "interactive")

```
mappingIT(data = it, var = c("maschi", "femmine"), type = "interactive")
mappingIT(data = it, var = "totale", subset = ~I(regione == "Lazio"), type = "interactive")
mappingIT(data = it, var = "totale", type = "interactive",
                      aggregation_unit = "ripartizione",
                      aggregation_fun = function(x) sum(x, na.rm = TRUE)
```
<span id="page-49-0"></span>mappingUK *Static maps for United Kingdom*

# Description

Function to produce static maps for United Kingdom statistical unit.

#### Usage

```
mappingUK(data, var = NULL, colID = NULL,
          type = c("static", "interactive"),
          typeStatic = c("tmap", "choro.cart", "typo", "bar"),
          unit = c("country", "county"), year = c("2020", "2019"),
          matchWith = c("name", "code"), scale = c("500", "20"),dir = NULL, add_text = NULL, subset = NULL,
          facets = NULL, aggregation_fun = sum, aggregation_unit = NULL,
          options = mapping.options())
```
#### Arguments

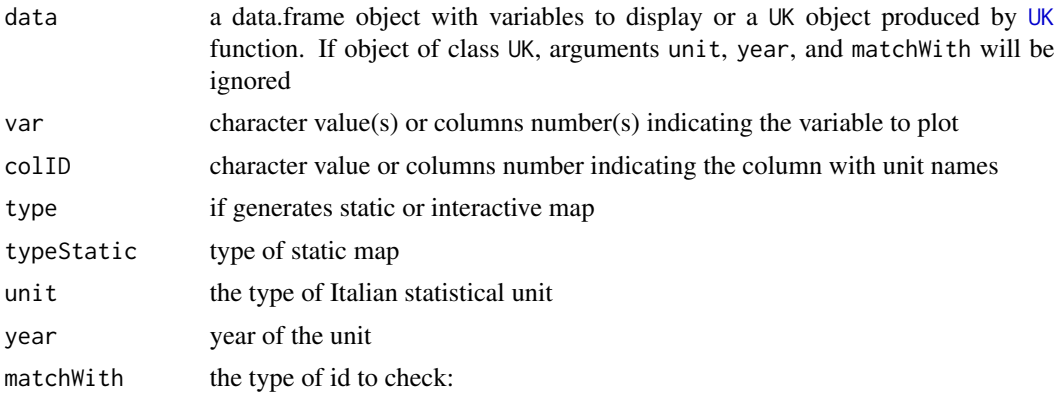

"name" if unit names). "code" if unit code

# <span id="page-50-0"></span>mapping UK 51

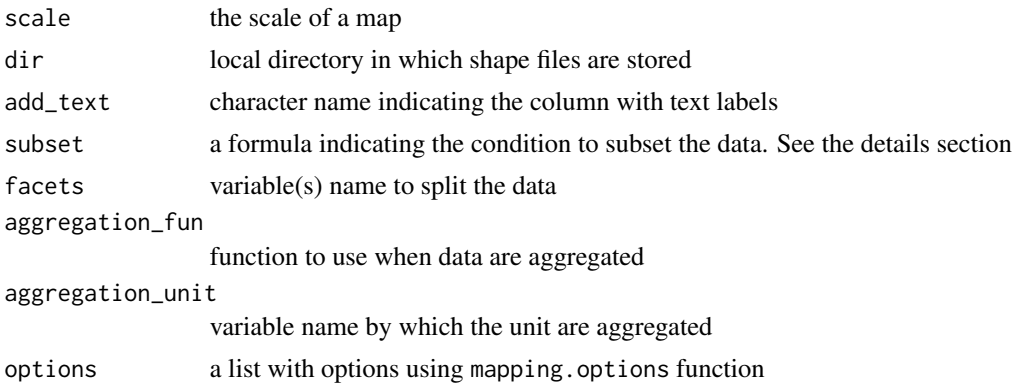

#### Details

If data is a object of class "UK" generated using the [UK](#page-62-0) function, the arguments unit, and year are ignored, because the object already contains the coordinates.

The aggregation\_unit provides an aggregation for a user specified variable in data, or for larger statistical unit, automatically provided when the function link the data with the coordinates. For example, if data are of type county, we will have variables for larger aggregate unit, that is country variables. Look at [UK](#page-62-0) for more details.

subset provide an expression to subsetting the data using a formula, with the logical operators. For example data can be subsetting as follows: ~I("Variable 1" == "condition 1" & "Variable 2" != "condition 2") or for example, ~I("Variable 1" > "condition 1" | "Variable 2" != "condition 2").

# Value

Return a map. For tmap type, the function also returns a tmap object.

# References

Giraud, T. and Lambert, N. (2016). cartography: Create and Integrate Maps in your R Workflow. JOSS, 1(4). doi: 10.21105/joss.00054.

Pebesma, E., 2018. Simple Features for R: Standardized Support for Spatial Vector Data. The R Journal 10 (1), 439-446, https://doi.org/10.32614/RJ-2018-009

Tennekes M (2018). "tmap: Thematic Maps in R." \_Journalstatisticaltical Software\_, \*84\*(6), 1-39. doi: 10.18637/jss.v084.i06 (URL: https://doi.org/10.18637/jss.v084.i06).

#### See Also

[mappingWR](#page-53-0),[mappingEU](#page-41-0), [mappingUS](#page-51-0), [mappingDE](#page-39-0)

# Examples

```
data("popUK")
```
uk <- UK(data = popUK, unit = "county", matchWith = "code", check.unit.names = FALSE)

<span id="page-51-1"></span><span id="page-51-0"></span>

# Description

Function to produce static maps for USA unit.

# Usage

```
mappingUS(data, var = NULL, colID = NULL,
         type = c("static", "interactive"),
          typeStatic = c("tmap", "choro.cart", "typo", "bar"),
         unit = c("country", "region", "division","state",
                   "county", "district", "district_county", "urban_area"),
         year = c("2018"), matchWith = c("name", "id", "number"),
         scale = c("20", "50", "500"), dir = NULL, show_u = TRUE,add_text = NULL, subset = NULL, facets = NULL,
         aggregation_fun = sum, aggregation\_unit = NULL,options = mapping.options())
```
# Arguments

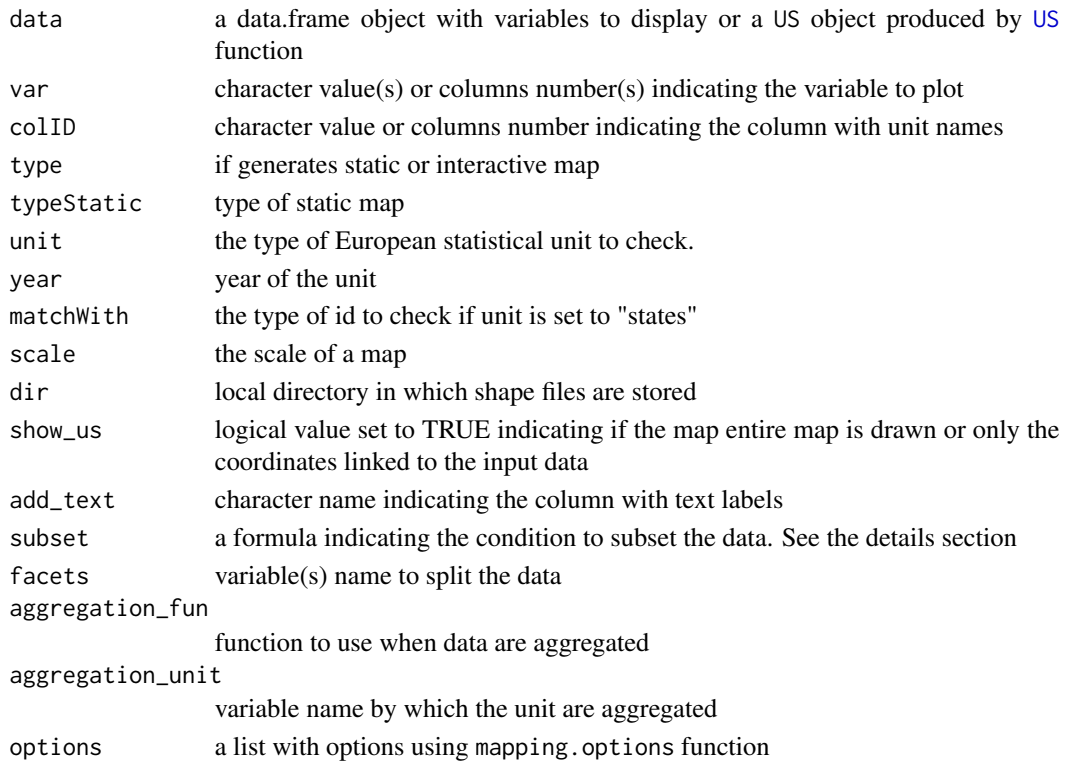

#### <span id="page-52-0"></span>mapping US 53

#### Details

If data is a object of class "US" generated using the [US](#page-64-0) function, the arguments unit, year, and matchWith are ignored, because the object already contains the coordinates.

The aggregation\_unit provides an aggregation for a user specified variable in data, or for larger statistical unit, automatically provided when the function link the data with the coordinates. For example, if data are of type county, we will have variables for larger aggregate unit, that is state and region variables. Look at [US](#page-64-0) for more details.

subset provide an expression to subsetting the data using a formula, with the logical operators. For example data can be subsetting as follows:  $\sim I('Variable 1" == "condition 1" & "Variable 2"$ != "condition 2") or for example, ~I("Variable 1" > "condition 1" | "Variable 2" != "condition 2").

#### Value

Return a map. For tmap type, the function also returns a tmap object.

#### References

Giraud, T. and Lambert, N. (2016). cartography: Create and Integrate Maps in your R Workflow. JOSS, 1(4). doi: 10.21105/joss.00054.

Pebesma, E., 2018. Simple Features for R: Standardized Support for Spatial Vector Data. The R Journal 10 (1), 439-446, https://doi.org/10.32614/RJ-2018-009

Tennekes M (2018). "tmap: Thematic Maps in R." \_Journalstatisticaltical Software\_, \*84\*(6), 1-39. doi: 10.18637/jss.v084.i06 (URL: https://doi.org/10.18637/jss.v084.i06).

#### See Also

[mappingWR](#page-53-0),[mappingIT](#page-46-0),[mappingEU](#page-41-0),[mappingDE](#page-39-0),[mappingUK](#page-49-0)

```
data("popUS")
us \leq US(data = popUS, unit = "state")
###############
# Statics #
###############
mappingUS(data = us, var = "population")mappingUS(data = us, var = "population"
          subset = \sim I(id == "california" | id == "texas"))mappingUS(data = us, var = "population",
          subset = \sim I(id == "california" | id == "texas"), facets = "id")mappingUS(data = us, var = "population", typeStatic = "choro.cart")
```

```
###############
# Interactive #
###############
mappingUS(data = us, var = "population", type = "interactive")
mappingUS(data = us, var = "population", type = "interactive",
                     subset = \sim I(id == "california" | id == "texas" | id == "new york" ))
```
<span id="page-53-0"></span>

mappingWR *Static maps for World countries*

# Description

Function to produce static maps for world countries.

# Usage

```
mappingWR(data, var = NULL, colID = NULL,
          type = c("static", "interactive"),
          typeStatic = c("tmap", "choro.cart",
                         "typo", "bar"),
          unit = c("country", "nato", "ocde", "continent",
                   "region", "subregion", "region_wb",
                   "type_income", "type_economy"),
          matchWith = c("country", "iso2", "iso3",
                        "iso3_eh", "iso3_numeric",
                        "iso3_un", "iso2_wb", "iso3_wb",
                        "name_formal", "name_wb"),
          res = c("low", "hi"), dir = NULL, show\_wr = TRUE,add_text = NULL, subset = NULL,
          facets = NULL, aggregation_fun = sum, aggregation_unit = NULL,
          options = mapping.options(legend.position = c("left", "bottom")))
```
#### Arguments

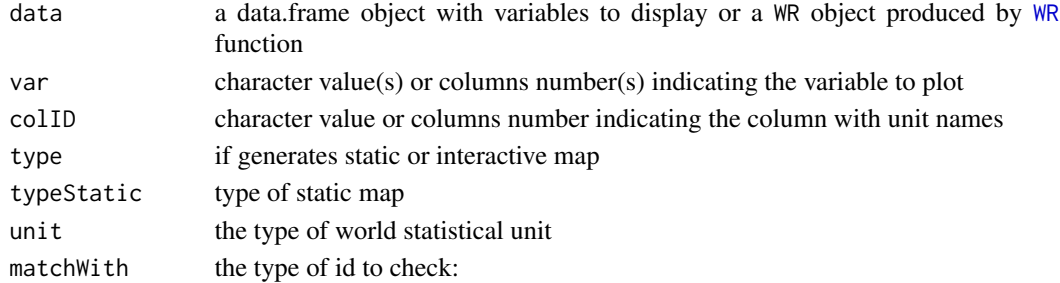

<span id="page-54-0"></span>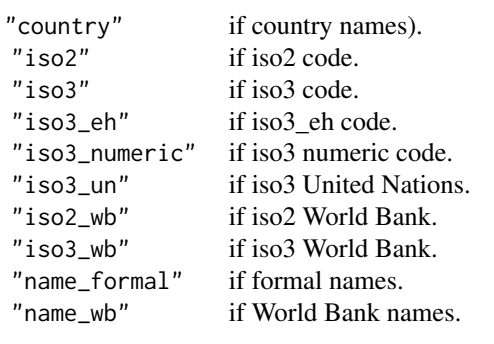

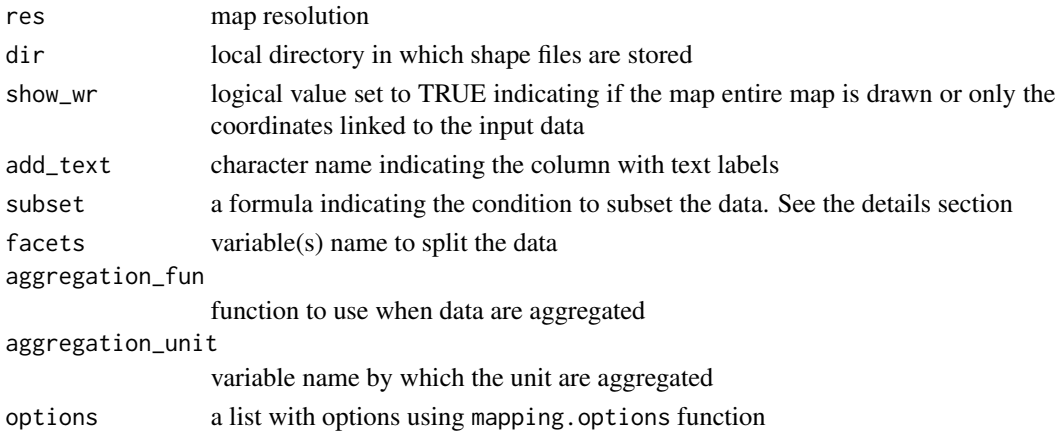

# Details

If data is a object of class "WR" generated using the [WR](#page-67-0) function, the arguments unit, year, and matchWith are ignored, because the object already contains the coordinates.

The aggregation\_unit provides an aggregation for a user specified variable in data, or for larger statistical unit, automatically provided when the function link the data with the coordinates.

subset provide an expression to subsetting the data using a formula, with the logical operators. For example data can be subsetting as follows: ~I("Variable 1" == "condition 1" & "Variable 2" != "condition 2") or for example, ~I("Variable 1" > "condition 1" | "Variable 2" != "condition 2").

# Value

Return a map. For tmap type, the function also returns a tmap object.

#### References

Giraud, T. and Lambert, N. (2016). cartography: Create and Integrate Maps in your R Workflow. JOSS, 1(4). doi: 10.21105/joss.00054.

Pebesma, E., 2018. Simple Features for R: Standardized Support for Spatial Vector Data. The R Journal 10 (1), 439-446, https://doi.org/10.32614/RJ-2018-009

Tennekes M (2018). "tmap: Thematic Maps in R." \_Journalstatisticaltical Software\_, \*84\*(6), 1-39. doi: 10.18637/jss.v084.i06 (URL: https://doi.org/10.18637/jss.v084.i06).

# <span id="page-55-0"></span>See Also

[mappingEU](#page-41-0),[mappingIT](#page-46-0)[,mappingUS](#page-51-0),[mappingDE](#page-39-0),[mappingUK](#page-49-0)

```
data("popWR")
popWR <- popWR
wr < - WR(data = popWR, colID = "country_code",
        matchWith = "iso3_eh", check.unit.names = FALSE,
        res = "low")###############
# Statics #
###############
mappingWR(data = wr, var = "total")mappingWR(data = wr, var = c("male", "female"))mappingWR(data = wr, var = "total", subset = \sim I(iso2 == "IT"))mappingWR(data = wr, var = "total", subset = \simI(region == "Americas"))
mappingWR(data = wr, var = "total", facets = "continent")
mappingWR(data = wr, var = "total",subset = \simI(continent == "South America"),
          facets = "name_wb")
mappingWR(data = wr, var = "total", typeStatic = "choro.cart")
mappingWR(data = wr, var = "total", aggregation_unit = "continent",
          aggregation_fun = function(x) sum(x, na.rm = TRUE))mappingWR(data = wr, var = "total", aggregation_unit = "subregion",
          aggregation_fun = function(x) sum(x, na.rm = TRUE)## World countries
wr1 <- loadCoordWR()
mappingWR(data = wr1)
###############
# Interactive #
###############
```
#### <span id="page-56-0"></span>names 57

```
mappingWR(data = wr, var = "total", type = "interactive")mappingWR(data = wr, var = c("male","female"), type = "interactive")
mappingWR(data = wr, var = "total", subset = \simI(iso2 == "IT"), type = "interactive")
mappingWR(data = wr, var = "total",
          subset = \simI(region == "Americas"), type = "interactive")
mappingWR(data = wr, var = "total", type = "interactive",
          aggregation_unit = "continent",
          aggregation_fun = function(x) sum(x, na.rm = TRUE)mappingWR(data = wr, var = "total", type = "interactive",
          aggregation_unit = "subregion",
          aggregation_fun = function(x) sum(x, na.rm = TRUE)
```
names *Statistical Unit Names*

# Description

Statistical unit names.

#### Usage

```
data("namesWR")
data("namesEU")
data("namesIT")
data("namesUS")
data("namesDE")
data("namesFR")
data("namesUK")
```
# Format

A list with all names divided for year and type of units.

# Details

Look at [getNamesWR](#page-21-0), [getNamesEU](#page-17-0), [getNamesIT](#page-19-0), [getNamesUS](#page-20-0), [getNamesUK](#page-19-1), [getNamesDE](#page-16-0), [getNamesFR](#page-18-0)

#### Source

World Bank, Eurostat, United States Census and Istat

# Examples

data(namesWR) str(namesWR) data(namesEU) str(namesEU) data(namesIT) str(namesIT) data(namesUS)

str(namesUS)

popDE *German Population*

# Description

German bund population for year 2020

# Usage

data("popDE")

# Format

A data frame.

popEU *European population*

# Description

European population for year 2018

# Usage

```
data("popEU")
data("popEUnuts2")
```
# Format

A data frame with 2252 observations on the following 5 variables.

TIME year GEO names total total male number of male female number of female

<span id="page-57-0"></span>

#### <span id="page-58-0"></span>popFR 59

# Source

<https://ec.europa.eu/eurostat/data/database>

popFR *French Population*

# Description

French regions population for year 2021

#### Usage

data("popFR")

# Format

A data frame.

popIT *Italian Population*

# Description

Italian provincia population for year 2018

# Usage

data("popIT")

# Format

A data frame with 107 observations on the following 4 variables.

ID names

maschi number of male

femmine number of femal

totale total

# Source

Istat

<span id="page-59-0"></span>

# Description

United Kingdome county population for year 2020

#### Usage

data("popUK")

# Format

A data frame.

popUS *USA population*

# Description

USA population for year 2019

# Usage

data("popUS")

# Format

A data frame with 52 observations on the following 2 variables.

id names

population total population

# Source

[https://www.census.gov/geographies/mapping-files/time-series/geo/carto-boundary](https://www.census.gov/geographies/mapping-files/time-series/geo/carto-boundary-file.html)-file. [html](https://www.census.gov/geographies/mapping-files/time-series/geo/carto-boundary-file.html)

<span id="page-60-0"></span>

# Description

Country pooulation for yeaar 2018

# Usage

data("popWR")

# Format

A data frame with 269 observations on the following 5 variables.

country a factor with countries country\_code a factor with code total total male number of male female number of female

# Source

World Bank

saveObj *Save mapping obj*

# Description

Save output from loadCoord function, sf objects, IT, EU, WR, and US in different format

# Usage

```
saveObj(obj, name, as = c("RData", "csv", "json", "geojson", "shp"), ...)
```
# Arguments

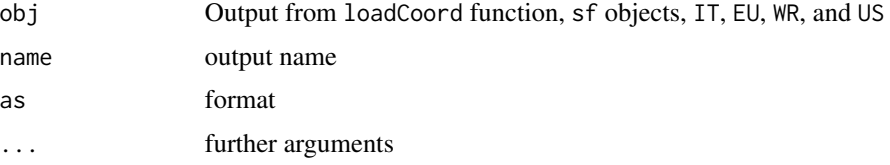

#### Value

No return value.

#### Examples

```
## Not run:
data("popIT")
it <- IT(data = popIT, unit = "provincia", year = "2019")
saveObj(it, name = "it.RData")
```
## End(Not run)

tax\_wedge\_ocde *OCDE tax wedge*

#### **Description**

Tax wedge for OCDE countries

#### Usage

```
data("tax_wedge_ocde")
```
# Format

A data frame with 74 observations on the following 7 variables.

country\_code a factor with country code

year a character vector with year

family\_type a factor with family levels

average\_rate\_employees\_SSC a numeric vector with Social Securities Contribution by employees

average\_rate\_employer\_SSC a numeric vector with Social Securities Contribution by employers net\_personal\_average\_tax\_rate a numeric vector with personal average tax rate

# average\_tax\_wedge a numeric vector with average tax wedge

#### Source

OECD (2020), Tax wedge (indicator). doi: 10.1787/cea9eba3-en (Accessed on 30 November 2020). <https://data.oecd.org/tax/tax-wedge.htm>

```
data(tax_wedge_ocde)
str(tax_wedge_ocde)
```
<span id="page-61-0"></span>

# <span id="page-62-1"></span><span id="page-62-0"></span>Description

Creates an object with data and coordinates of class UK for United Kindome statistical units to use with mapping functions or available in other R "maps" packages.

#### Usage

```
UK(data, colID = NULL, unit = c("country", "county"),
   year = c("2020", "2019"), matchWith = c("name", "code"),
   scale = c("500", "20"), subset = NULL, add = NULL,
   new_var_names = NULL, aggregation_fun = sum,
   aggregation_unit = NULL, aggregation_var = NULL,
   facets = NULL, check.unit.names = TRUE, dir = NULL,
   use_cache = TRUE, print = FALSE, use_internet = TRUE, crs = NULL)
```
# Arguments

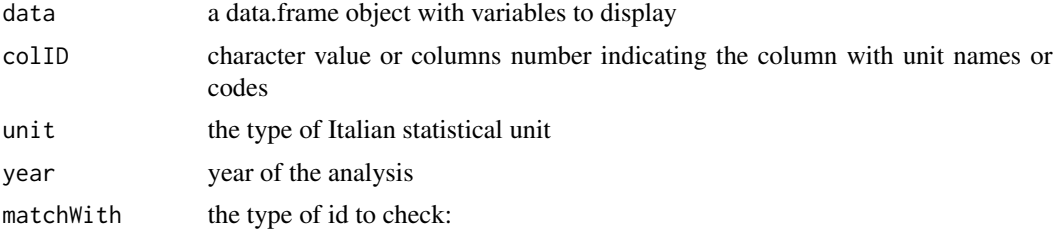

```
"name" if unit names
"code" if unit code
```
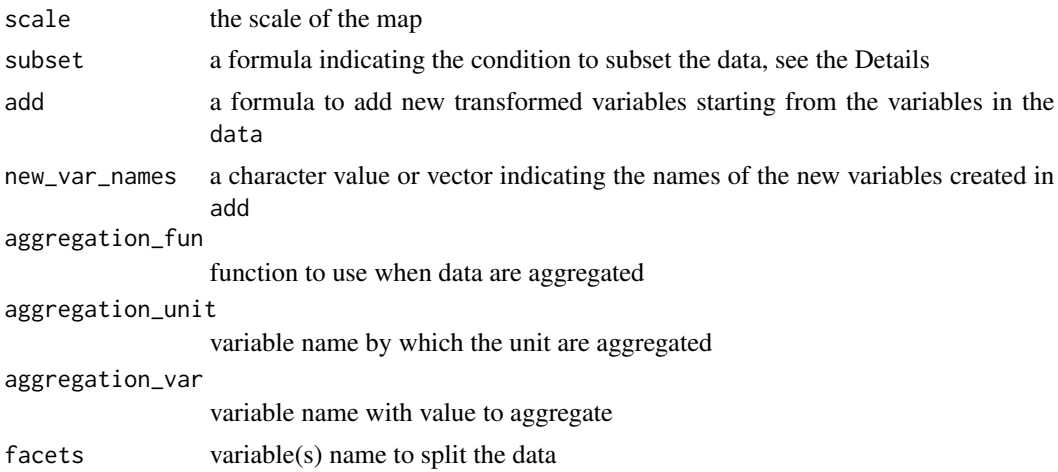

<span id="page-63-0"></span>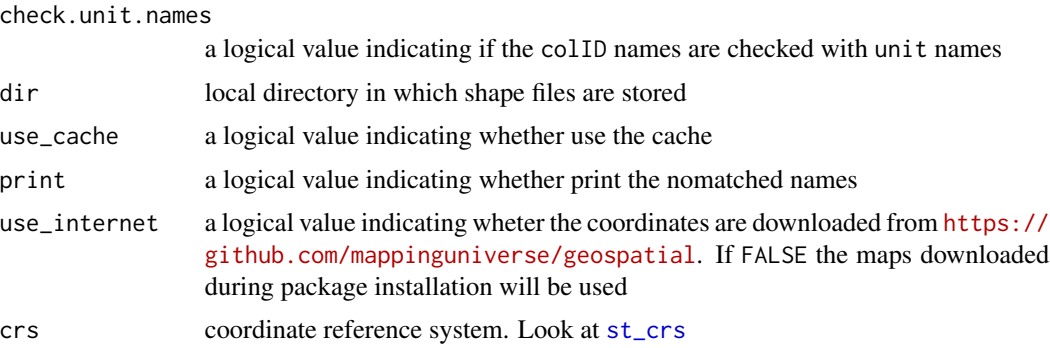

#### Details

The function links (automatically) the id in the data and the coordinates for the given unit.

Since the names (or codes) provided in the data given in input must be checked with the unit names (or codes) available in the package, the check.unit.names provides a preliminary check.

subset provide an expression to subset the data, using a formula with the logical operators. For example, sub-samples of the data can be selected as follows:  $\sim I('Variable 1" == "condition 1" &$ "Variable 2" != "condition 2") or for example, ~I("Variable 1" > "condition 1" | "Variable 2" != "condition 2").

# Value

An object of class UK, with data and coordinates to use in functions which perform map.

#### See Also

[EU](#page-12-0), [WR](#page-67-0), [US](#page-64-0), [DE](#page-10-0)

```
data("popUK")
uk \leq UK(data = popUK, unit = "county", matchWith = "code")
### Adding two varaibles
uk2 < -UK(data = popUK, unit = "county", matchWith = "code",add = \neg I(population/1000) + I(population/100))
### Adding to variables and names
uk3 <- UK(data = popUK, unit = "county", matchWith = "code",
          add = \simI(population/1000) + I(population/100),
          new_var_names = c("ratio1", "ratio2"))
```
# <span id="page-64-1"></span><span id="page-64-0"></span>Description

Creates an object with data and coordinate of class US for United States of America to use with mapping functions or available in other R "maps" packages.

#### Usage

```
US(data, colID = NULL,
   unit = c("country","region", "division","state", "county",
            "district", "district_county","urban_area"),
  year = c("2018"), matchWith = c("name", "id", "number"),scale = c("20", "50", "500"), show_us = TRUE,
   subset = NULL, add = NULL, new_var_names = NULL,
   aggregation_fun = sum, aggregation_unit = NULL, aggregation_var = NULL,
   facets = NULL, check.unit.names = TRUE, dir = NULL, use_cache = TRUE,
   print = FALSE, use_internet = TRUE, crs = NULL)
```
#### Arguments

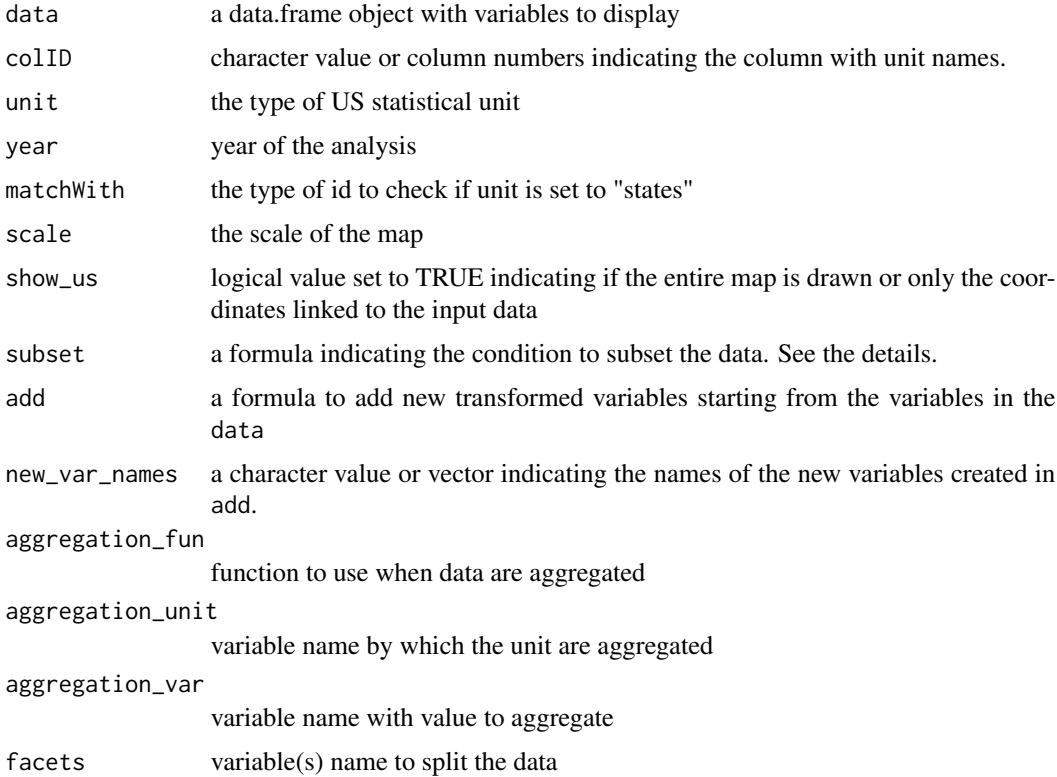

<span id="page-65-0"></span>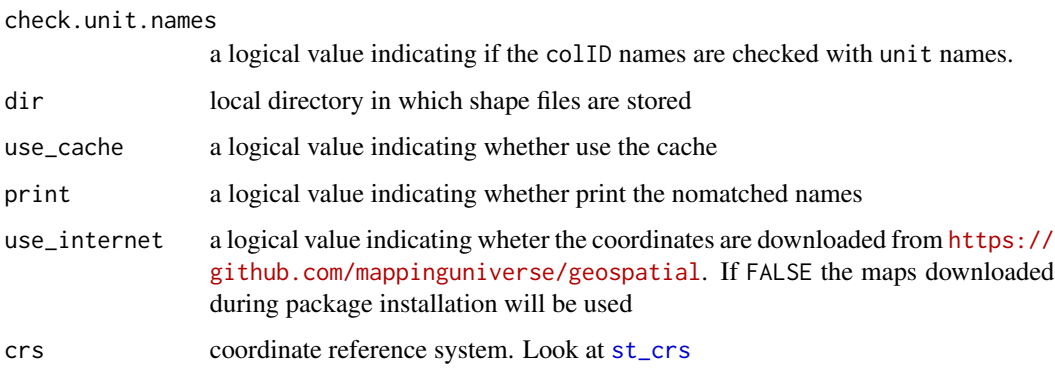

#### Details

The function links (automatically) the id in the data and the coordinates for the given unit.

Since the names (or codes) provided in the data given in input must be checked with the unit names (or codes) available in the package (as provided by USA Census of Bureau), the check.unit.names provides a preliminary check.

subset provide an expression to subset the data, using a formula with the logical operators. For example, sub-samples of the data can be selected as follows: ~I("Variable 1" == "condition 1" & "Variable 2" != "condition 2") or for example, ~I("Variable 1" > "condition 1" | "Variable  $2" != "condition 2").$ 

# Value

An object of class US, with data and coordinates to use in functions which perform map.

# See Also

[WR](#page-67-0), [EU](#page-12-0), [IT](#page-22-0), [DE](#page-10-0), [UK](#page-62-0)

```
data("popUS")
```

```
us <- US(data = popUS,colID = "id", unit = "state")
str(us, 1)
us1 <- US(data = popUS, colID = "id", unit = "state", add = \simI(population/100))
str(us1, 1)
us2 <- US(data = popUS, collD = "id", unit = "state",add = \neg I(population/100), new_var_names = c("population/100"))str(us2, 1)
```
<span id="page-66-0"></span>usa\_election *Usa Election*

# Description

2008 and 2016 Usa presidential election

#### Usage

data("usa\_election")

# Format

A data frame with 51 observations on the following 19 variables.

state\_id a character vector electoral\_votes\_obama a numeric vector electoral\_votes\_mccain a numeric vector votes\_obama a numeric vector votes\_mccain a numeric vector votes\_others\_08 a numeric vector total\_votes\_08 a numeric vector electoral\_votes\_trump a numeric vector electoral\_votes\_clinton a numeric vector votes\_trump a numeric vector votes\_clinton a numeric vector votes\_others\_16 a numeric vector total\_votes\_16 a numeric vector total\_popolation\_08 a numeric vector total\_citizen\_08 a numeric vector total\_registered\_08 a numeric vector total\_popolation\_16 a numeric vector total\_citizen\_16 a numeric vector total\_registered\_16 a numeric vector

#### Source

<https://www.census.gov/topics/public-sector/voting/data.html> [https://www.fec.gov](https://www.fec.gov/introduction-campaign-finance/election-and-voting-information/)/ [introduction-campaign-finance/election-and-voting-information/](https://www.fec.gov/introduction-campaign-finance/election-and-voting-information/)

# Examples

data(usa\_election) str(usa\_election)

#### <span id="page-67-1"></span><span id="page-67-0"></span>Description

Creates an object with data and coordinate of class WR to use with mapping function or available in other R "maps" packages.

#### Usage

```
WR(data, colID = NULL,
  unit = c("country", "nato", "ocde", "continent",
            "region", "subregion", "region_wb",
            "type_income", "type_economy"),
   matchWith = c("country", "iso2", "iso3", "iso3_eh",
                 "iso3_numeric", "iso3_un", "iso2_wb",
                 "iso3_wb", "name_formal", "name_wb"),
   res = c("low", "hi"), show_wr = TRUE, subset = NULL,
   add = NULL, new_var_names = NULL,
   aggregation_fun = sum, aggregation_unit = NULL, aggregation_var = NULL,
   facets = NULL, check.unit.names = TRUE, dir = NULL, use_cache = TRUE,
   print = FALSE, use_internet = TRUE, crs = NULL)
```
#### Arguments

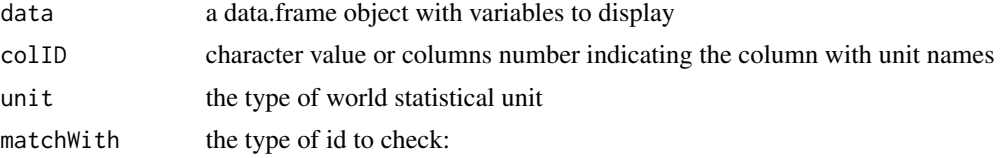

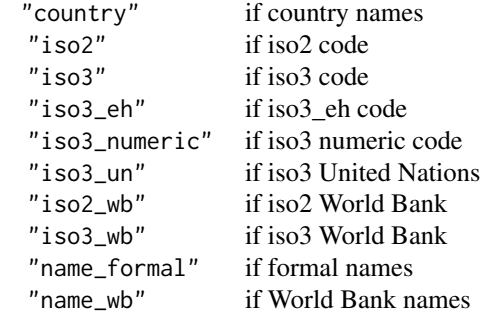

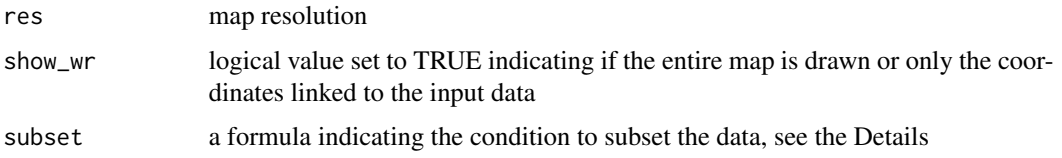

<span id="page-68-0"></span>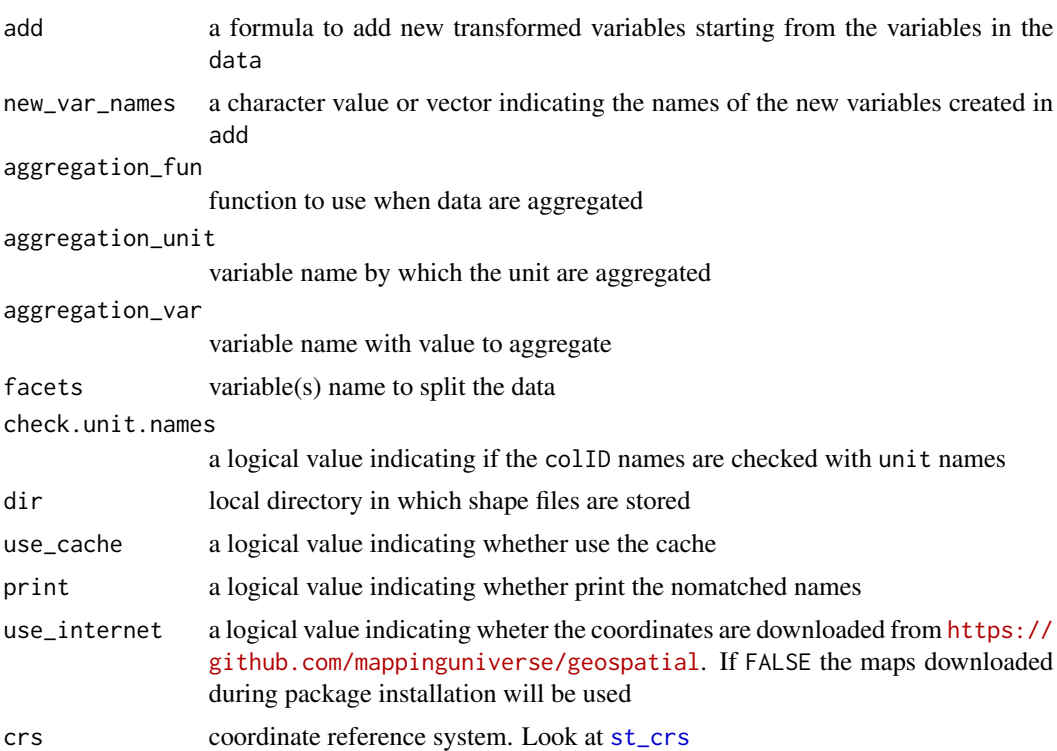

### Details

The function links (automatically) the id in the data and the coordinates for the given unit.

Since the names (or codes) provided in the data given in input must be checked with the unit names (or codes) available in the package, the check.unit.names provides a preliminary check.

subset provide an expression to subset the data, using a formula with the logical operators. For example, sub-samples of the data can be selected as follows:  $\sim$ I("Variable 1" == "condition 1" & "Variable 2" != "condition 2") or for example, ~I("Variable 1" > "condition 1" | "Variable  $2" != "condition 2").$ 

#### Value

An object of class WR, with data and coordinates to use in functions which perform map.

#### See Also

[EU](#page-12-0), [IT](#page-22-0), [US](#page-64-0), [DE](#page-10-0), [UK](#page-62-0)

```
data("popWR")
```

```
wr < - WR(data = popWR, colID = "country_code",
        matchWith = "iso3_eh", res = "low")
```

```
str(wr, 1)
wr1 <- WR(data = popWR, colID = "country_code",
           matchWith = "iso3_eh", res = "low",
          add = \lceil \text{male/total} \rceil + I(female/total)str(wr1)
wr2 <- WR(data = popWR, colID = "country_code",
          matchWith = "iso3_eh", res = "low",add = ~I(male/total) + I(female/total),
          new_var_names = c("Per_Male", "Per_Female"))
str(wr2)
```
# **Index**

∗ datasets names, [57](#page-56-0) popDE, [58](#page-57-0) popEU, [58](#page-57-0) popFR, [59](#page-58-0) popIT, [59](#page-58-0) popUK, [60](#page-59-0) popUS, [60](#page-59-0) popWR, [61](#page-60-0) tax\_wedge\_ocde, [62](#page-61-0) usa\_election, [67](#page-66-0) checkNamesDE, [3,](#page-2-0) *[8](#page-7-0)* checkNamesEU, *[4](#page-3-0)*, [4,](#page-3-0) *[7](#page-6-0)[–9](#page-8-0)*, *[11](#page-10-1)* checkNamesIT, *[5](#page-4-0)*, [6,](#page-5-0) *[9](#page-8-0)*, *[11](#page-10-1)* checkNamesUK, *[4](#page-3-0)*, [7](#page-6-0) checkNamesUS, *[4,](#page-3-0) [5](#page-4-0)*, *[7,](#page-6-0) [8](#page-7-0)*, [8,](#page-7-0) *[11](#page-10-1)* checkNamesWR, *[4,](#page-3-0) [5](#page-4-0)*, *[7](#page-6-0)[–9](#page-8-0)*, [9](#page-8-0) DE, [11,](#page-10-1) *[14](#page-13-0)*, *[16](#page-15-0)*, *[24](#page-23-0)*, *[41](#page-40-0)*, *[64](#page-63-0)*, *[66](#page-65-0)*, *[69](#page-68-0)* EU, *[12](#page-11-0)*, [13,](#page-12-1) *[16](#page-15-0)*, *[24](#page-23-0)*, *[43,](#page-42-0) [44](#page-43-0)*, *[64](#page-63-0)*, *[66](#page-65-0)*, *[69](#page-68-0)* FR, [15,](#page-14-1) *[46](#page-45-0)* getNamesDE, [17,](#page-16-1) *[18](#page-17-1)[–22](#page-21-1)*, *[57](#page-56-0)* getNamesEU, *[17](#page-16-1)*, [18,](#page-17-1) *[19–](#page-18-1)[22](#page-21-1)*, *[57](#page-56-0)* getNamesFR, [19,](#page-18-1) *[57](#page-56-0)* getNamesIT, *[17](#page-16-1)[–19](#page-18-1)*, [20,](#page-19-2) *[21,](#page-20-1) [22](#page-21-1)*, *[57](#page-56-0)* getNamesUK, *[17,](#page-16-1) [18](#page-17-1)*, *[20](#page-19-2)*, [20,](#page-19-2) *[22](#page-21-1)*, *[57](#page-56-0)* getNamesUS, *[18](#page-17-1)*, *[20](#page-19-2)*, [21,](#page-20-1) *[22](#page-21-1)*, *[57](#page-56-0)* getNamesWR, *[17](#page-16-1)[–22](#page-21-1)*, [22,](#page-21-1) *[57](#page-56-0)* IT, *[14](#page-13-0)*, [23,](#page-22-1) *[48](#page-47-0)*, *[66](#page-65-0)*, *[69](#page-68-0)* loadCoordDE, [25,](#page-24-0) *[27](#page-26-0)*, *[30,](#page-29-0) [31](#page-30-0)*, *[33,](#page-32-0) [34](#page-33-0)* loadCoordEU, *[26](#page-25-0)*, [26,](#page-25-0) *[30,](#page-29-0) [31](#page-30-0)*, *[33,](#page-32-0) [34](#page-33-0)* loadCoordFR, [28](#page-27-0) loadCoordIT, *[27](#page-26-0)*, [29,](#page-28-0) *[33,](#page-32-0) [34](#page-33-0)* loadCoordUK, *[26,](#page-25-0) [27](#page-26-0)*, *[30](#page-29-0)*, [30,](#page-29-0) *[33,](#page-32-0) [34](#page-33-0)*

loadCoordUS, *[26](#page-25-0)*, *[30,](#page-29-0) [31](#page-30-0)*, [32,](#page-31-0) *[34](#page-33-0)*

loadCoordWR, *[26,](#page-25-0) [27](#page-26-0)*, *[30,](#page-29-0) [31](#page-30-0)*, *[33](#page-32-0)*, [33](#page-32-0) mapPalette, [34](#page-33-0) mapping, [35](#page-34-0) mapping.options, [37](#page-36-0) mappingDE, [40,](#page-39-1) *[44](#page-43-0)*, *[47](#page-46-1)*, *[49](#page-48-0)*, *[51](#page-50-0)*, *[53](#page-52-0)*, *[56](#page-55-0)* mappingEU, *[36](#page-35-0)*, *[41](#page-40-0)*, [42,](#page-41-1) *[47](#page-46-1)*, *[49](#page-48-0)*, *[51](#page-50-0)*, *[53](#page-52-0)*, *[56](#page-55-0)* mappingFR, [45](#page-44-0) mappingIT, *[36](#page-35-0)*, *[44](#page-43-0)*, [47,](#page-46-1) *[53](#page-52-0)*, *[56](#page-55-0)* mappingUK, *[41](#page-40-0)*, *[44](#page-43-0)*, *[49](#page-48-0)*, [50,](#page-49-1) *[53](#page-52-0)*, *[56](#page-55-0)* mappingUS, *[41](#page-40-0)*, *[44](#page-43-0)*, *[47](#page-46-1)*, *[49](#page-48-0)*, *[51](#page-50-0)*, [52,](#page-51-1) *[56](#page-55-0)* mappingWR, *[36](#page-35-0)*, *[41](#page-40-0)*, *[44](#page-43-0)*, *[47](#page-46-1)*, *[49](#page-48-0)*, *[51](#page-50-0)*, *[53](#page-52-0)*, [54](#page-53-1) names, [57](#page-56-0) namesDE *(*names*)*, [57](#page-56-0) namesEU *(*names*)*, [57](#page-56-0) namesFR *(*names*)*, [57](#page-56-0) namesIT *(*names*)*, [57](#page-56-0) namesUK *(*names*)*, [57](#page-56-0) namesUS *(*names*)*, [57](#page-56-0) namesWR *(*names*)*, [57](#page-56-0) popDE, [58](#page-57-0) popEU, [58](#page-57-0) popEUnuts2 *(*popEU*)*, [58](#page-57-0) popFR, [59](#page-58-0) popIT, [59](#page-58-0) popUK, [60](#page-59-0) popUS, [60](#page-59-0) popWR, [61](#page-60-0) saveObj, [61](#page-60-0) st\_crs, *[12](#page-11-0)*, *[14](#page-13-0)*, *[16](#page-15-0)*, *[24,](#page-23-0) [25](#page-24-0)*, *[27](#page-26-0)[–29](#page-28-0)*, *[31](#page-30-0)[–33](#page-32-0)*, *[64](#page-63-0)*, *[66](#page-65-0)*, *[69](#page-68-0)* tax\_wedge\_ocde, [62](#page-61-0) tm\_borders, *[37](#page-36-0)* tm\_fill, *[37,](#page-36-0) [38](#page-37-0)* tm\_layout, *[37](#page-36-0)*, *[40](#page-39-1)* tm\_style, *[40](#page-39-1)*

The state of the state of the state of the state of the state of the state of the state of the state of the state of the state of the state of the state of the state of the state of the state of the state of the state of t

UK, [12](#page-11-0), [14](#page-13-0), [24](#page-23-0), [46](#page-45-0), [50](#page-49-1), [51](#page-50-0), [63](#page-62-1), [66](#page-65-0), [69](#page-68-0) US , *[12](#page-11-0)* , *[14](#page-13-0)* , *[16](#page-15-0)* , *[24](#page-23-0)* , *[52](#page-51-1) , [53](#page-52-0)* , *[64](#page-63-0)* , [65](#page-64-1) , *[69](#page-68-0)* usa\_election , [67](#page-66-0)

WR , *[12](#page-11-0)* , *[14](#page-13-0)* , *[16](#page-15-0)* , *[24](#page-23-0)* , *[54](#page-53-1) , [55](#page-54-0)* , *[64](#page-63-0)* , *[66](#page-65-0)* , [68](#page-67-1)